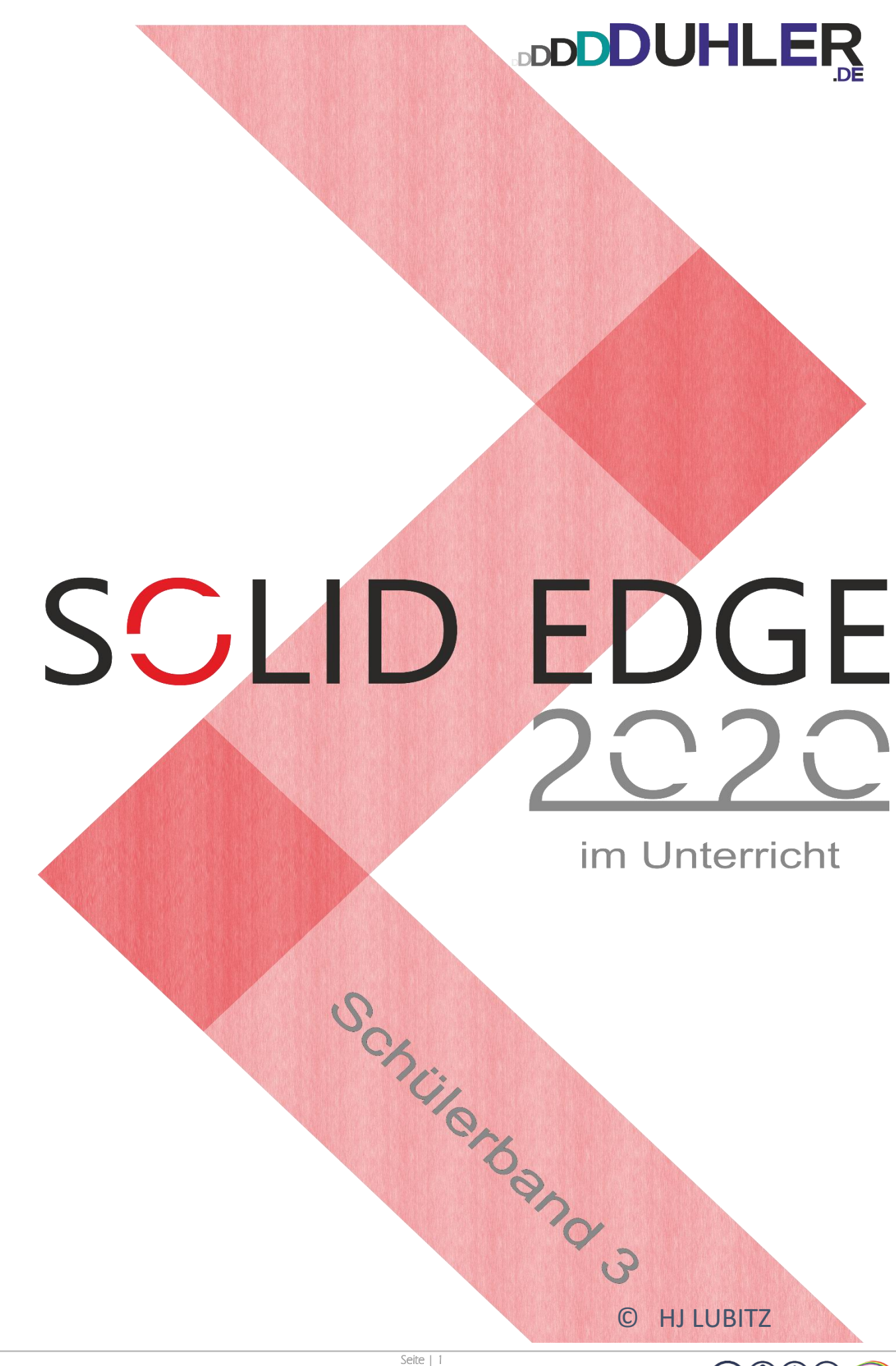

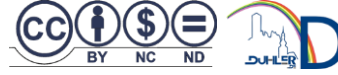

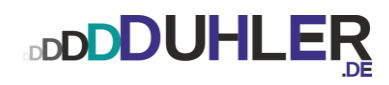

# SCLID EDGE

**ein Skript für**

# **Schule und Unterricht**

Impressives:

HJ LUBITZ :: Fachoberlehrer m/t – a. D.

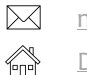

[mail@duhler.de](mailto:mail@duhler.de) [Duhler.de](https://www.duhler.de/se-tz.html#a2736)

© 2023 DUHLER

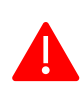

Das Skript, einschließlich aller seiner Teile, ist urheberrechtlich geschützt. Jede Verwendung und Verwertung außerhalb der engen Grenzen des Urheberrechtsgesetzes ist ohne Zustimmung des Autors unzulässig und strafbar. Das gilt insbesondere für Vervielfältigungen, Übersetzungen, Mikroverfilmungen und die Einspeicherung und Verarbeitung in elektronischen Systemen. Jede Zuwiderhandlung kommt zur Anzeige. Zuwiderhandelnde werden mit Unterstützung durch die exekutive Begleitung geteert, gefedert und an den Pranger gestellt.

Quellen: Arbeitsblätter von Fortbildungen Internet – Youtube Schabacker, Springer-Verlag eigene Unterlagen Auszüge von div. Fortbildungen

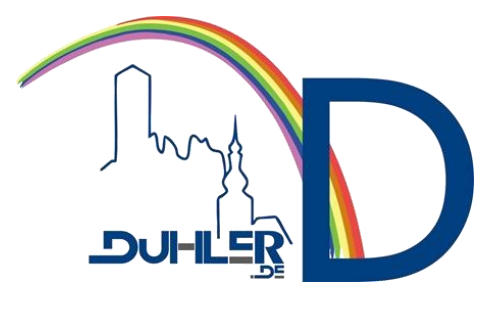

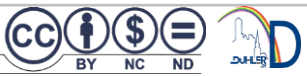

Schülerarbeitsheft 3

## **DDDDUHLER**

## Inhalt

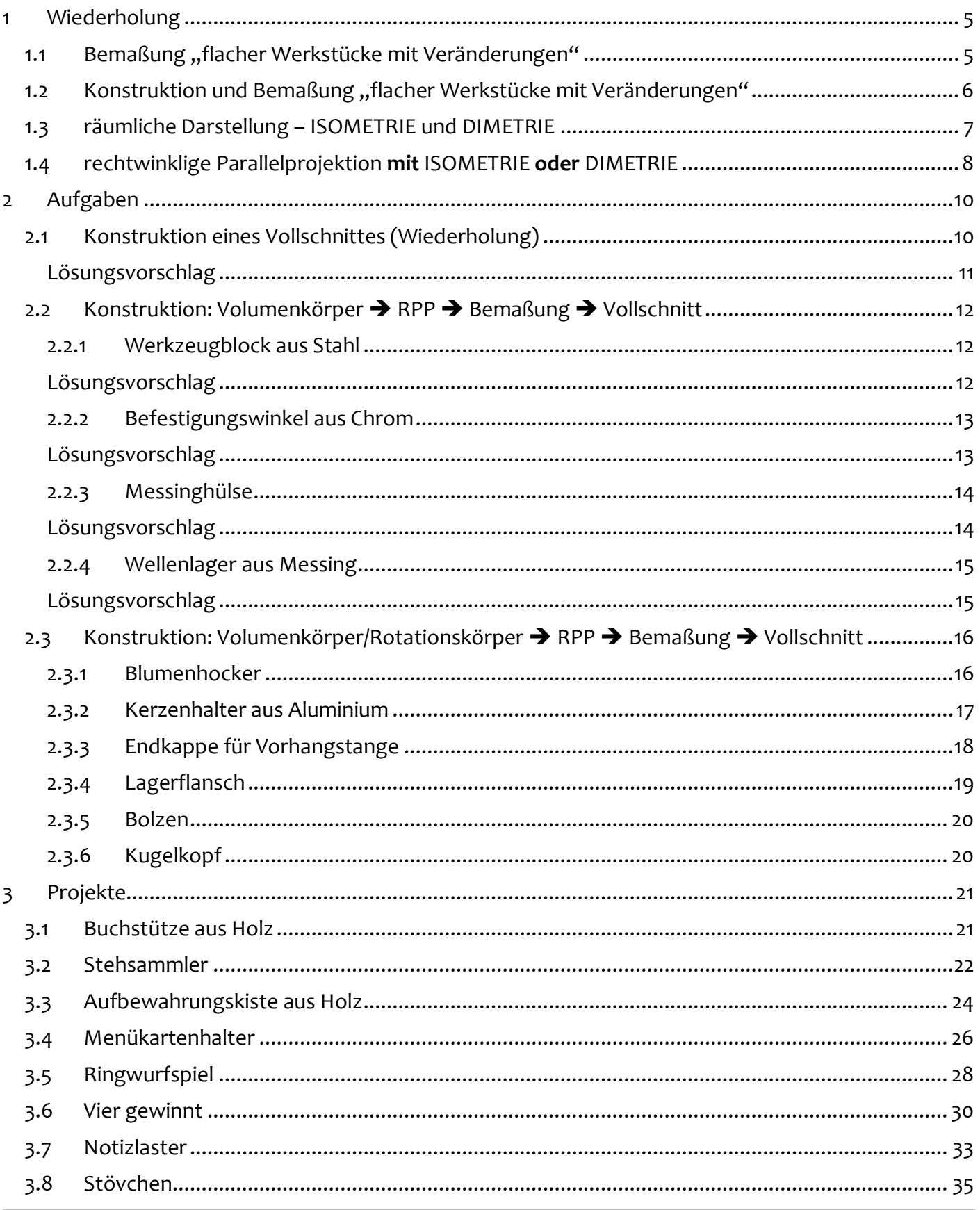

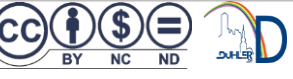

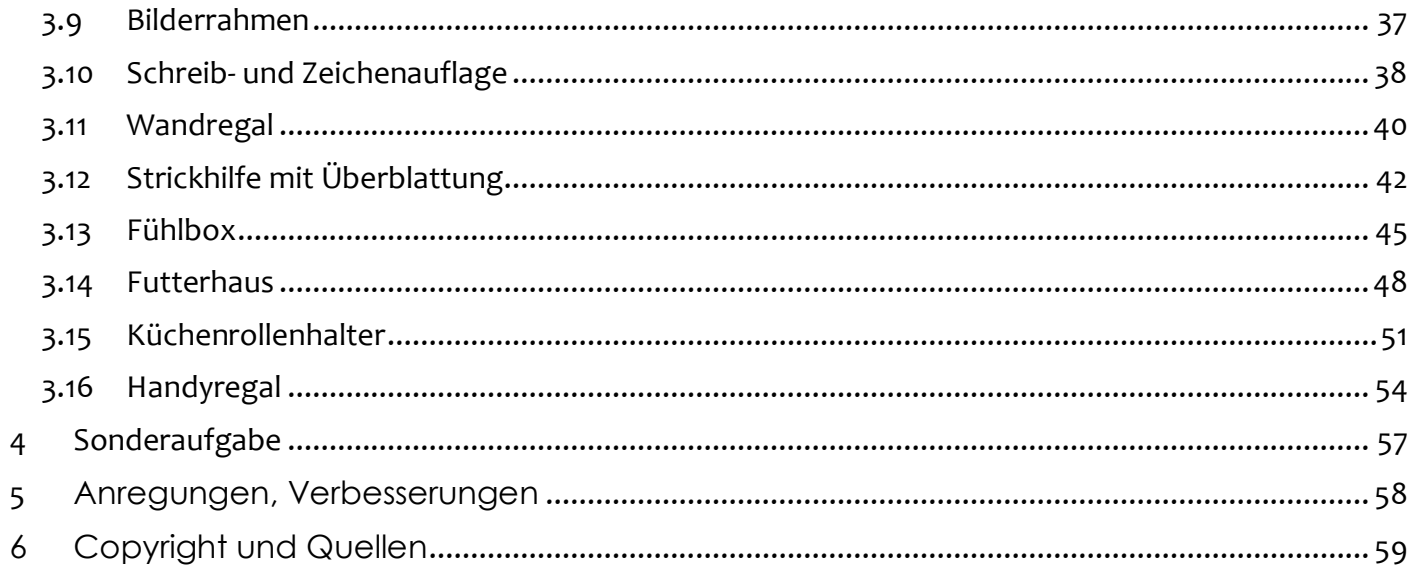

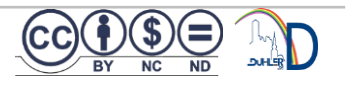

#### **Zeichne und bemaße die geforderten Werkstücke!**

**DDDDUHLER** 

<span id="page-4-1"></span><span id="page-4-0"></span>1.1 Bemaßung "für der Werkstücke mit Veränderungen und der Reichständerungen und der Reichständerungen und der

**Speichere alle Aufgaben in** ➔ **deinem Laufwerk** ➔ **deinem Ordner** ➔ **Aufgabe ab!**

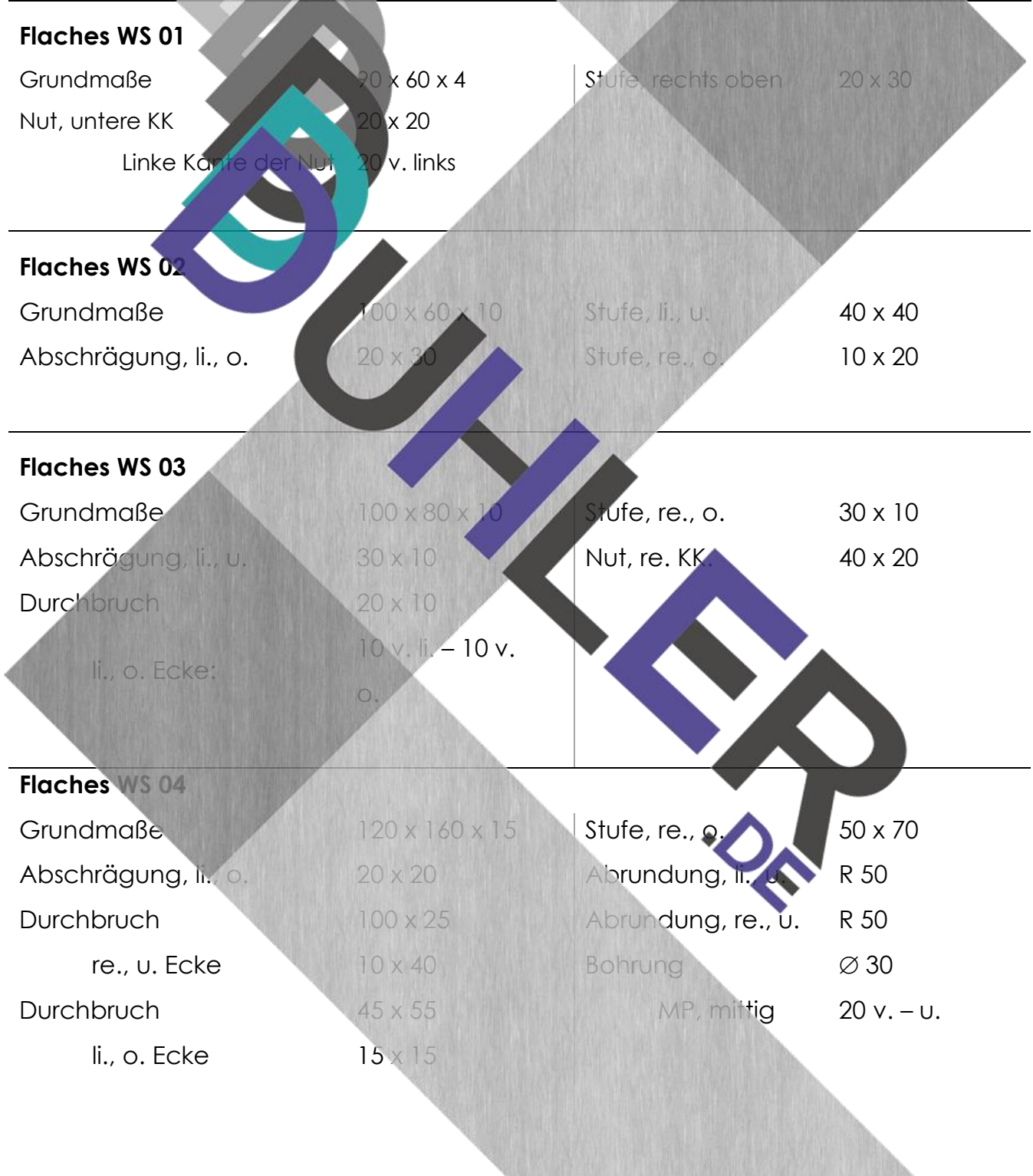

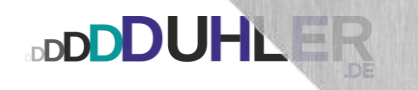

<span id="page-5-0"></span>1.2 Konstruktion und Bemaßung "flacher Werkstücke mit Veränderungen"

**Konstruiere und bemaße die angegebenen Werkstücke in RPP!** 

**Speichere alle Aufgaben in** ➔ **deinem Laufwerk** ➔ **deinem Ordner** ➔ **Aufgabe ab!**

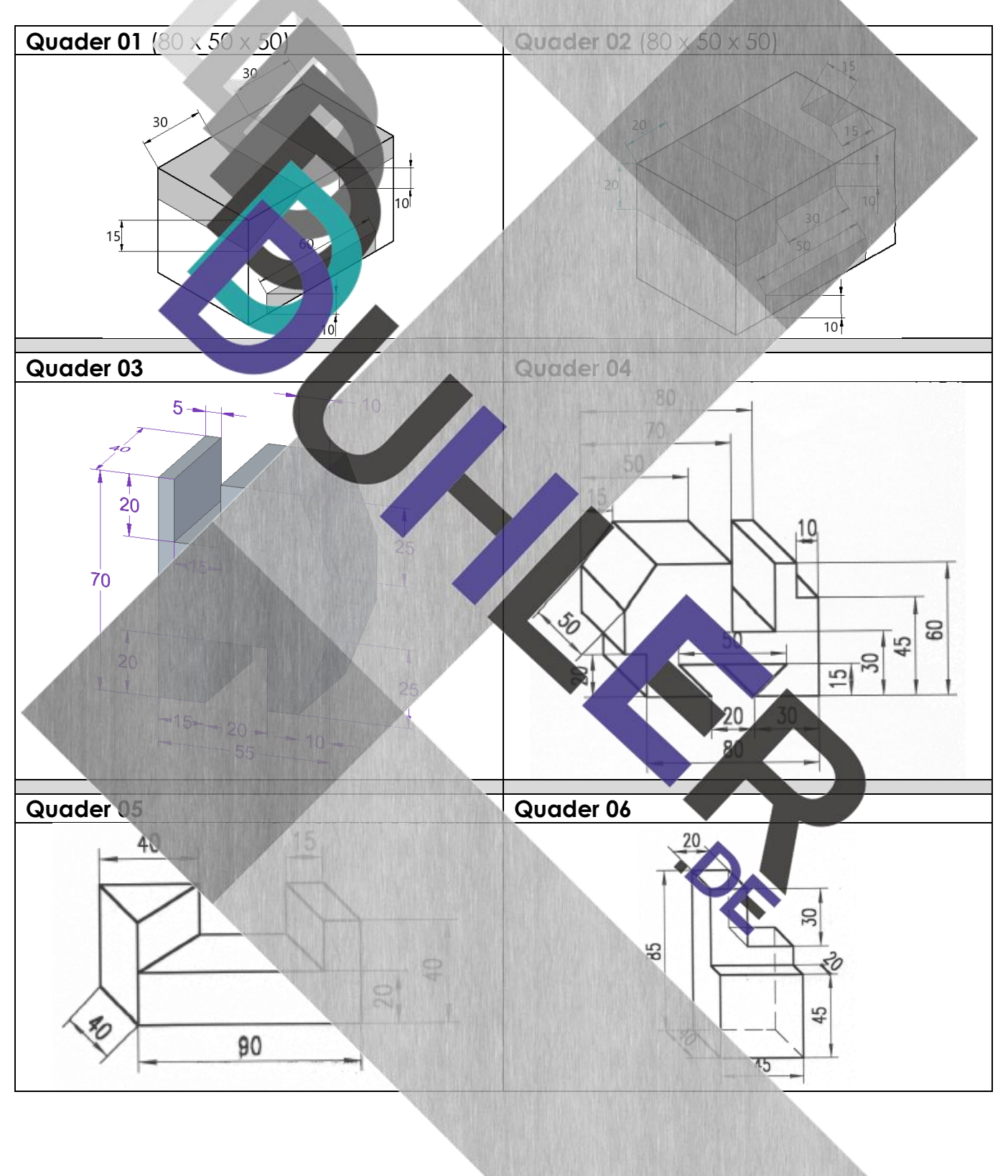

#### <span id="page-6-0"></span>1.3 räumliche Darstellung – ISOMETRIE und DIMETRIE

**Konstruiere die angegebenen Werkstücke!** 

**Gesucht ist die ISOMETRIE (links) und DIMETRIE (rechts) auf einem Zeichenblatt.** 

**Speichere alle Aufgaben in** ➔ **deinem Laufwerk** ➔ **deinem Ordner** ➔ **Aufgabe ab!**

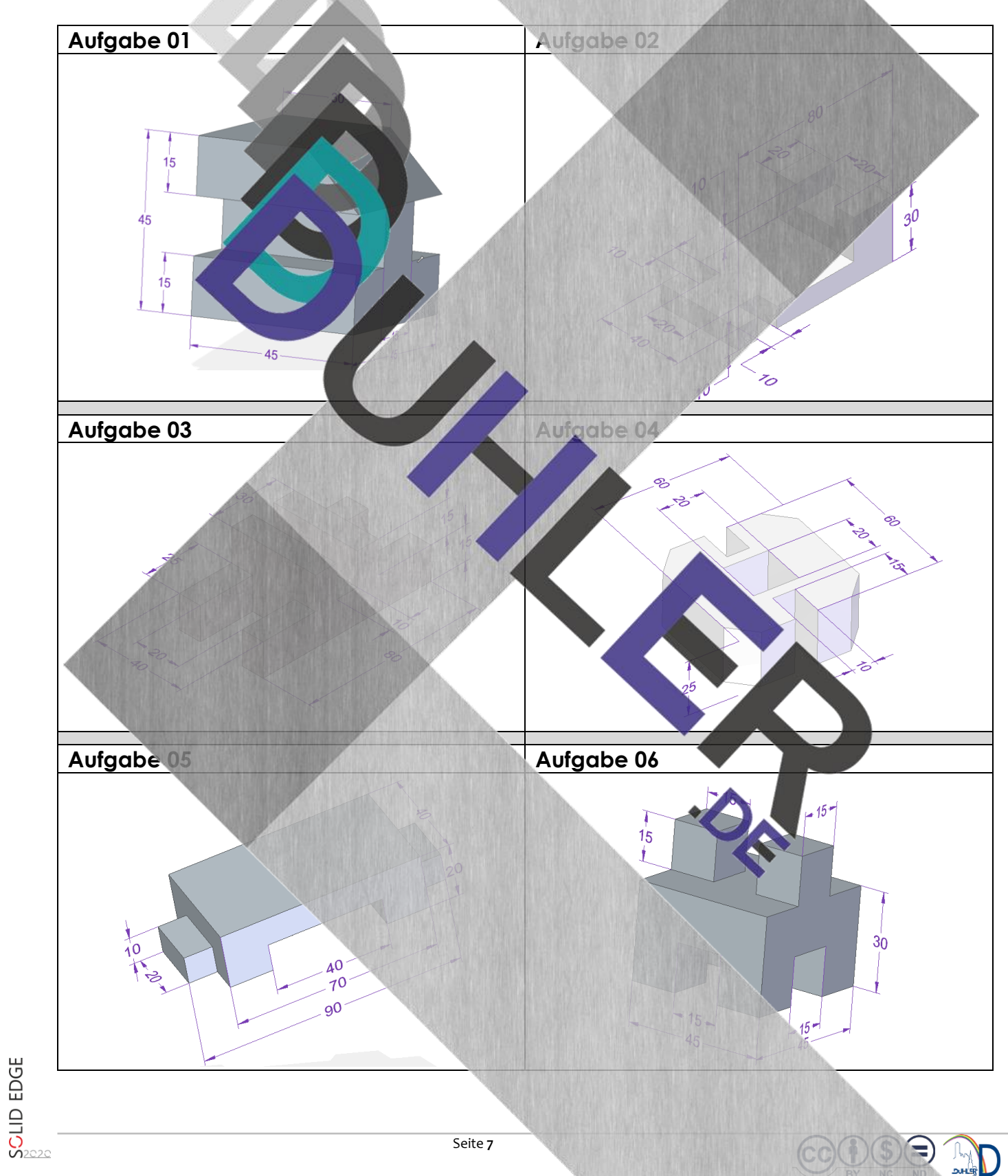

- <span id="page-7-0"></span>1.4 rechtwinklige Parallelprojektion mit ISOMETRIE oder DIMETRIE
	- **1. Begrenze farbig die Vorderansicht mit rot,**

 **die Seitenansicht v. li. mit blau,** 

di**e Draufsicht mit die Graufsicht mit die Graufsicht mit die Graufsicht aus die Graufsicht aus die Graufsicht an** 

**2. Konstruiere die vorgegebenen Volumenkörper, entwickle die RPP mit Raumbild!** 

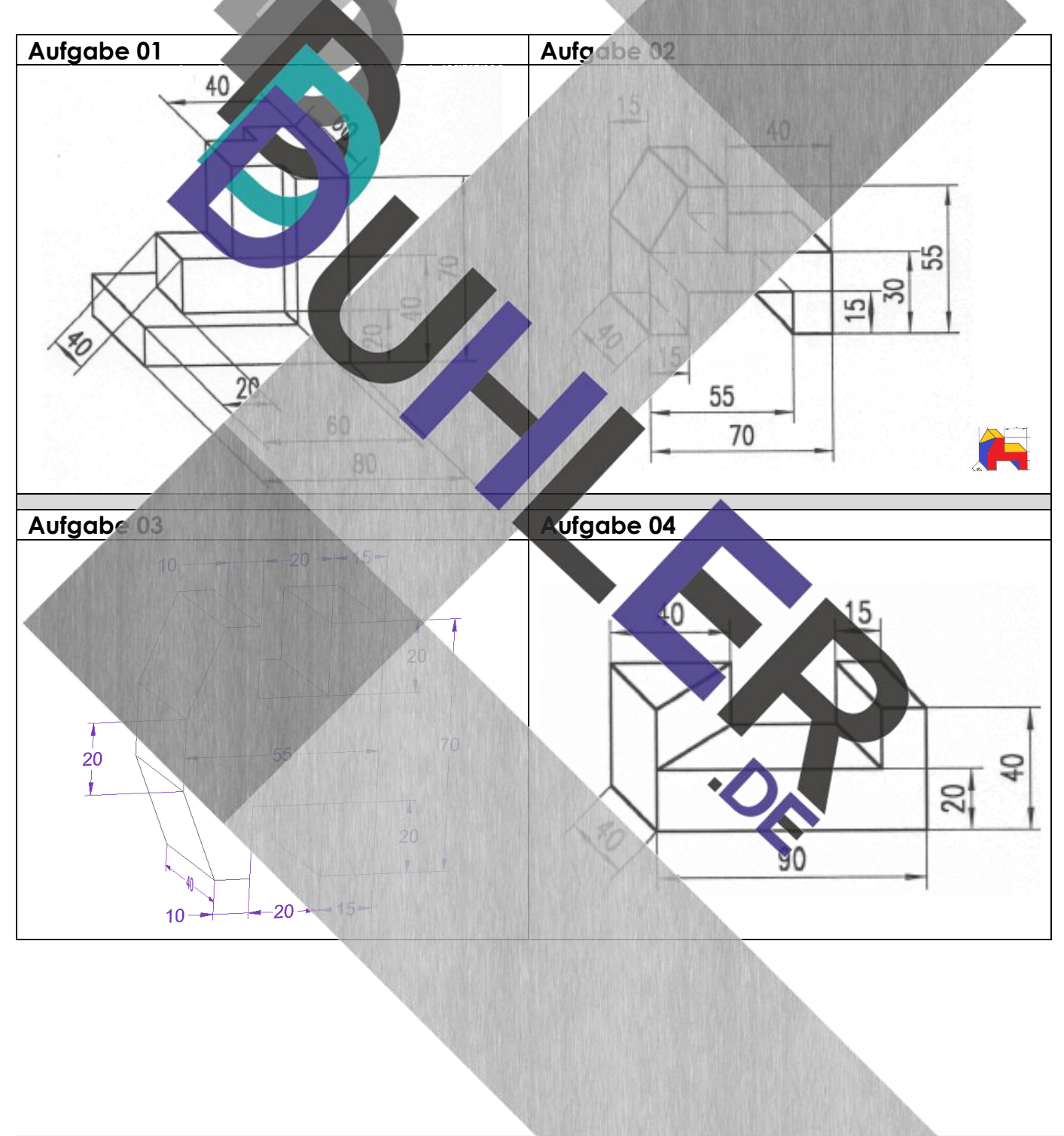

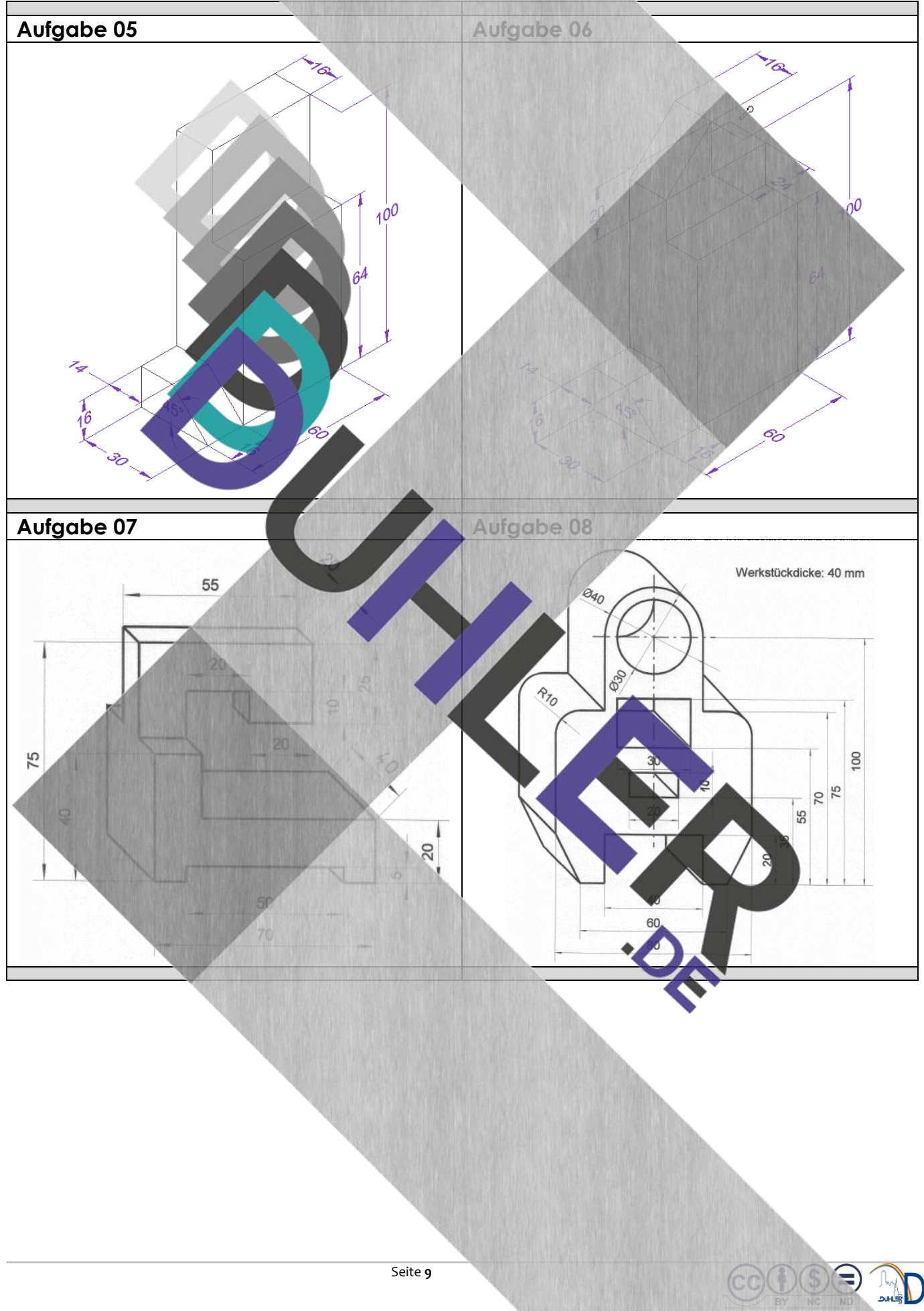

 $\frac{8}{2}$ 

Daten-Managemer

Schnittverlauf **图 BSchnitt** 

#### <span id="page-9-0"></span>2 Aufgaben

**BDDDDUHLEF** 

#### <span id="page-9-1"></span>2.1 Konstruktion eines Vollschnittes (Wiederholung)

Die Bemaßungsregeln nach DIN 406 geben vor, dass verdeckte Kanten eines Werkstückes *nicht* bemaßt werden dürfen. Aus diesem Grund benötigt man zur Erstellung einer Werkzeichnung von Volumenkörpern mit Hohlräumen gelegentlich eine sog. *Schnittdarstellung.* 

Skizzieren

€

Zunächst soll ein Zylinder mit Hohlraum konstruiert werden und dient als Gegenstück einer Verschraubung mit einer Zylinderschraube, Innensechskant M8 x 45.

Alle Maßangaben, die dafür benötigt werden, sind hier in der Skizze eingetragen. Der Zylinder selbst ist  $\emptyset$  50 x 20 – Messing, matt.

Der Kopf der "Inbusschraube" wird im Zylinder "versenkt", so dass der Schraubenkopf nicht mehr übersteht. Nachdem der Zylinder abgespeichert wurde, wird er in DRAFT gezeichnet. Im Modul DRAFT öffnet man zuerst den Zeichnungsassistenten und und wählt **Ansicht von oben, "klickt" die Draufsicht in das Zei<sup>ngen</sup> ublatt und schließt den Vorgang** mit einem *Rechtsklick!* Anschließend den **Maßstab anpassen!**

Register *Home*  Menüband *Zeichnungsansichten*  Mausklick *Schnittverlauf* 

Solid Edge wechselt automatisch in den Bereich *Schnittverlauf,* wenn man nun die Draufsicht anklickt.

Es erscheint automatisch diese Arbeitsleiste.

Mit Hilfe des Befehls "Linie" den geplanten Schnittverlauf exakt durch die Mitte des Zylinders einzeichnen, mit einem Linksklick bestätigen und mit einem Rechtsklick die Linie vom Mauszeiger abkoppeln.

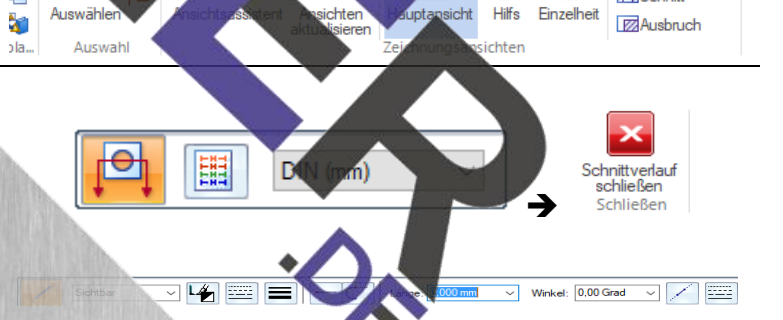

Extras

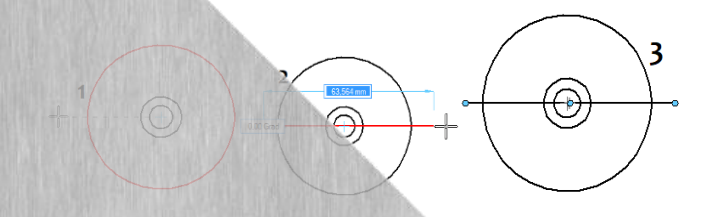

Schülerarbeitsheft 3

➔

А

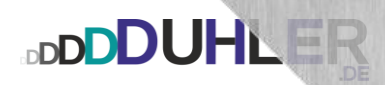

Der Schnittverlauf ist nun festgelegt → Schnittverlauf schließen.

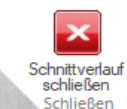

Solid Edge wechselt automatisch in die Ansicht *Zeichnung* zurück. Durch *Wischen* mit dem Mauszeiger über die Draufsicht, könnte man den Schnittverlauf von der Vorderansicht oder der Rückansicht auswählen.

In diesem Beispiel wird die Vorderansicht ausgewählt. Darum muss man mit dem Mauszeiger nach oben, so dass die Pfeile unterhalb der Mittellinie zu sehen sind. Jetzt erfolgt ein Mausklick oberhalb der Mittellinie ins Leere<br>Blatt. Der Schnittverlauf verläuft aun von A Blatt. Der Schnittverlauf verläuft nun von *A nach A!* 

Register *Home*  Menüband **Zeichnungsan Mausklick Schnitt → grüne** 

Jetzt die Vorderansicht so weit nach schieben, dass zum Bemaßen noch gend Platz bleibt und mit einem Mausklick ab schließen. Solid Edge zeigt nun den Vollschnitt von **A nach A** an und man erkennt exakt die Tiefe der Bohrung für den Kopf der Inbusschraube. Da es durch den Schnitt keine verdeckten Kanten mehr gibt, lässt sich die Form genau bemaßen. **Mittellinien nicht vergessen!** 

Schnitt A-A

(O)

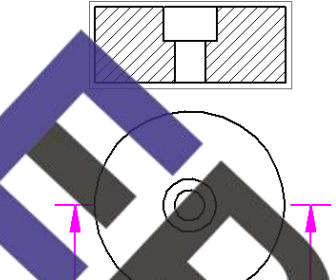

<span id="page-10-0"></span>Lösungsvorschlag

 $10$ 

**\$ 12** 

<span id="page-11-0"></span>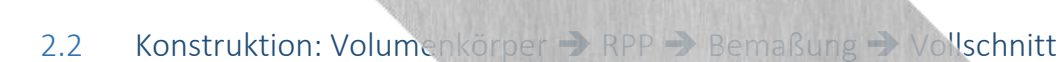

Konstruiere die folgenden Werkstücke in folgender Reihenfolge!

- 1. Volumenkörper
- 2. Rechtwinklige Parallelprojektion
- 3. Vollschnitt

**DDDDUHLER** 

<span id="page-11-1"></span>2.2.1 Werkzeugbloc

all

4. Bemaßung der RPP<br>5. Speicherung Ordner > Datei

<span id="page-11-2"></span>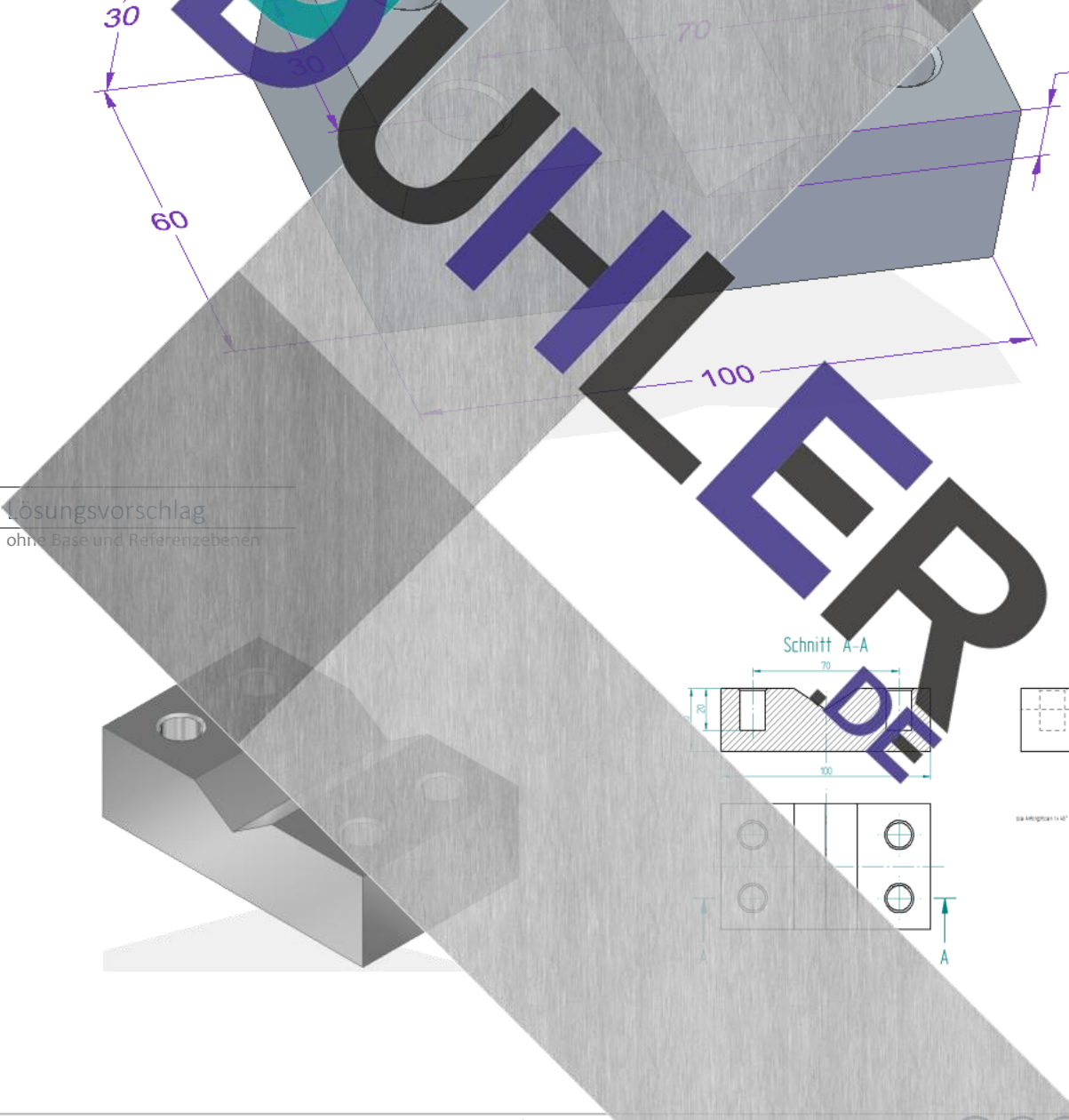

 $\overline{\mathcal{S}}$ 

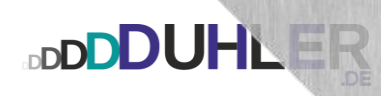

#### <span id="page-12-0"></span>2.2.2 Befestigungswinkel aus Chrom

<span id="page-12-1"></span>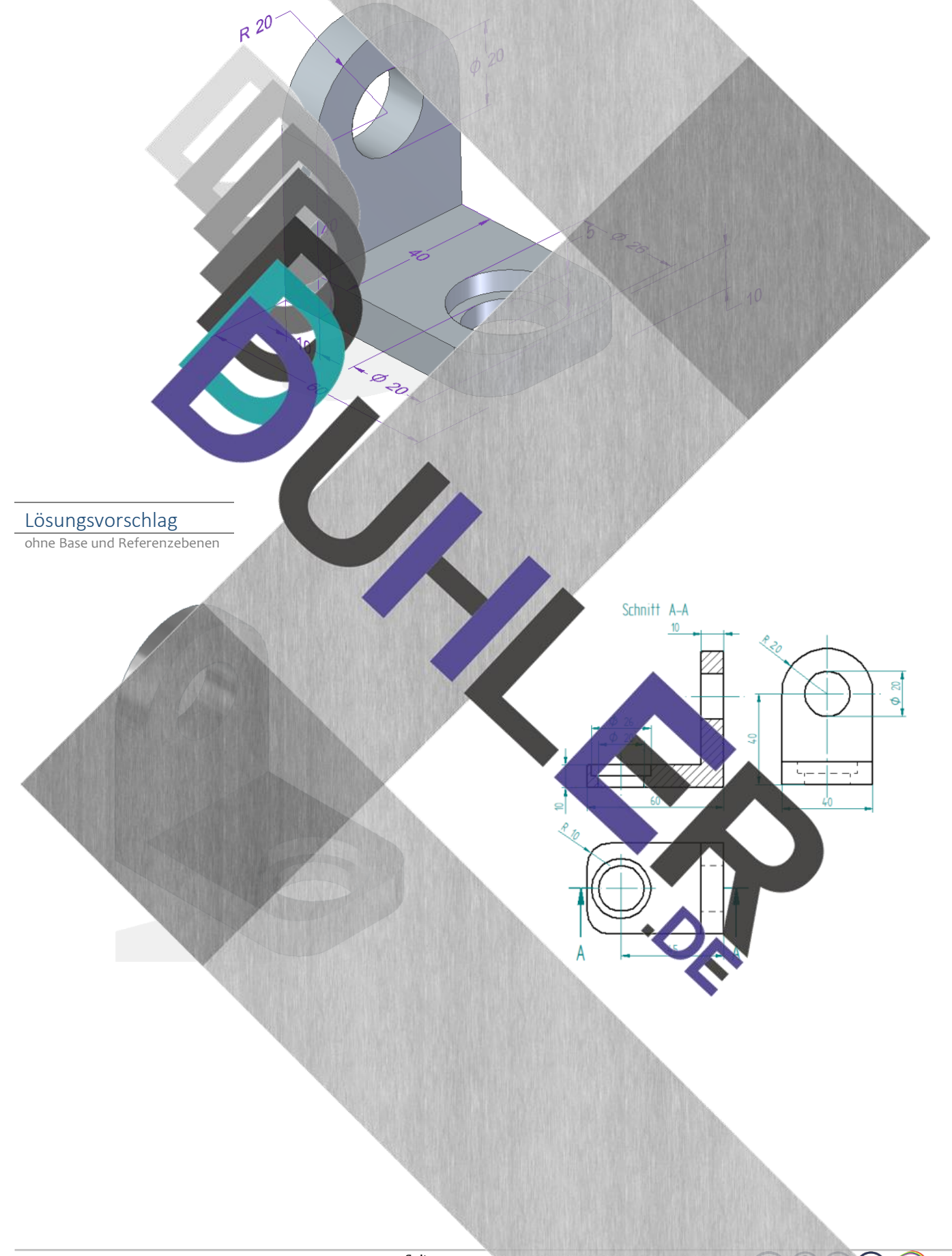

<span id="page-13-1"></span><span id="page-13-0"></span>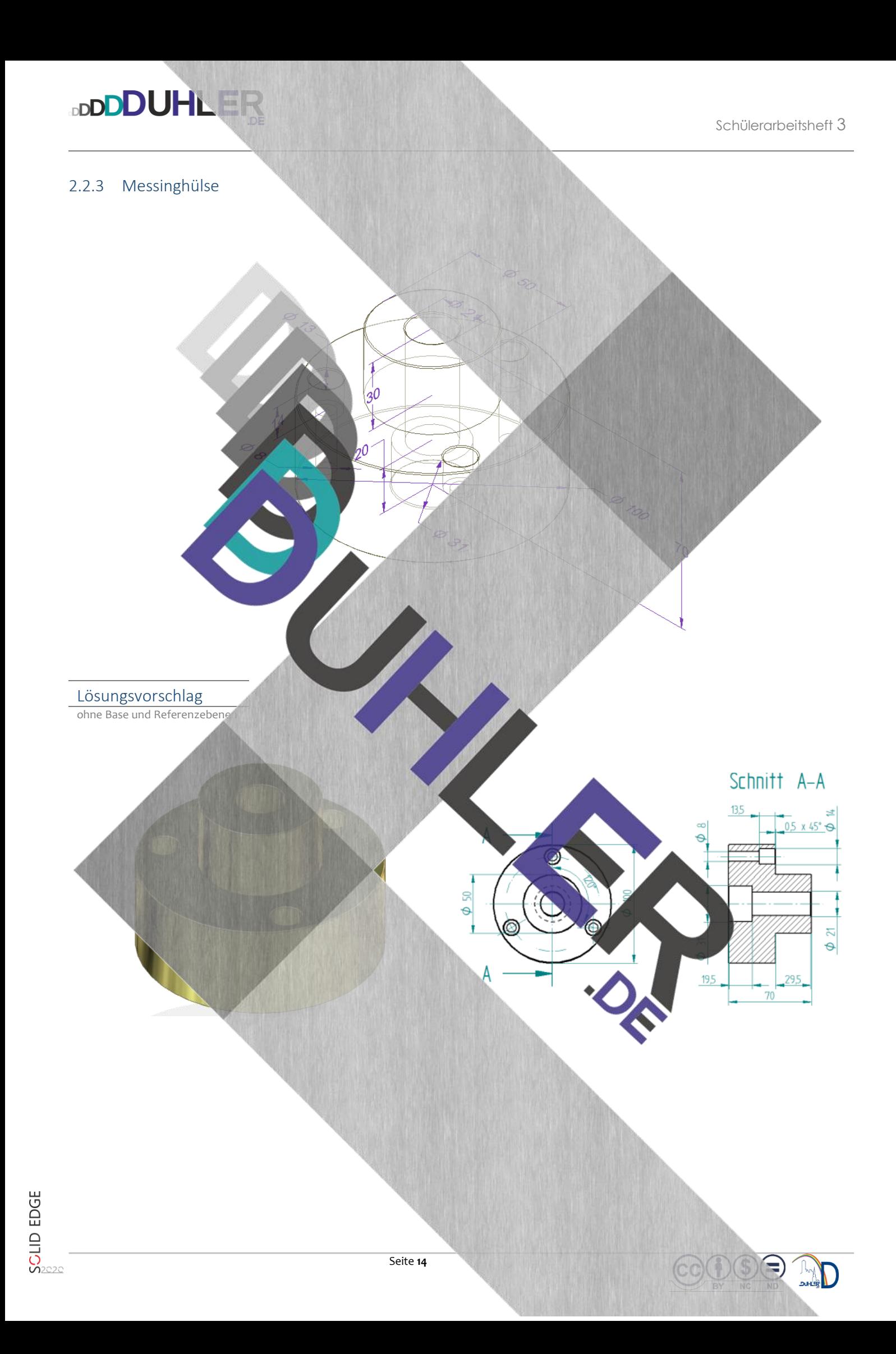

<span id="page-14-1"></span><span id="page-14-0"></span>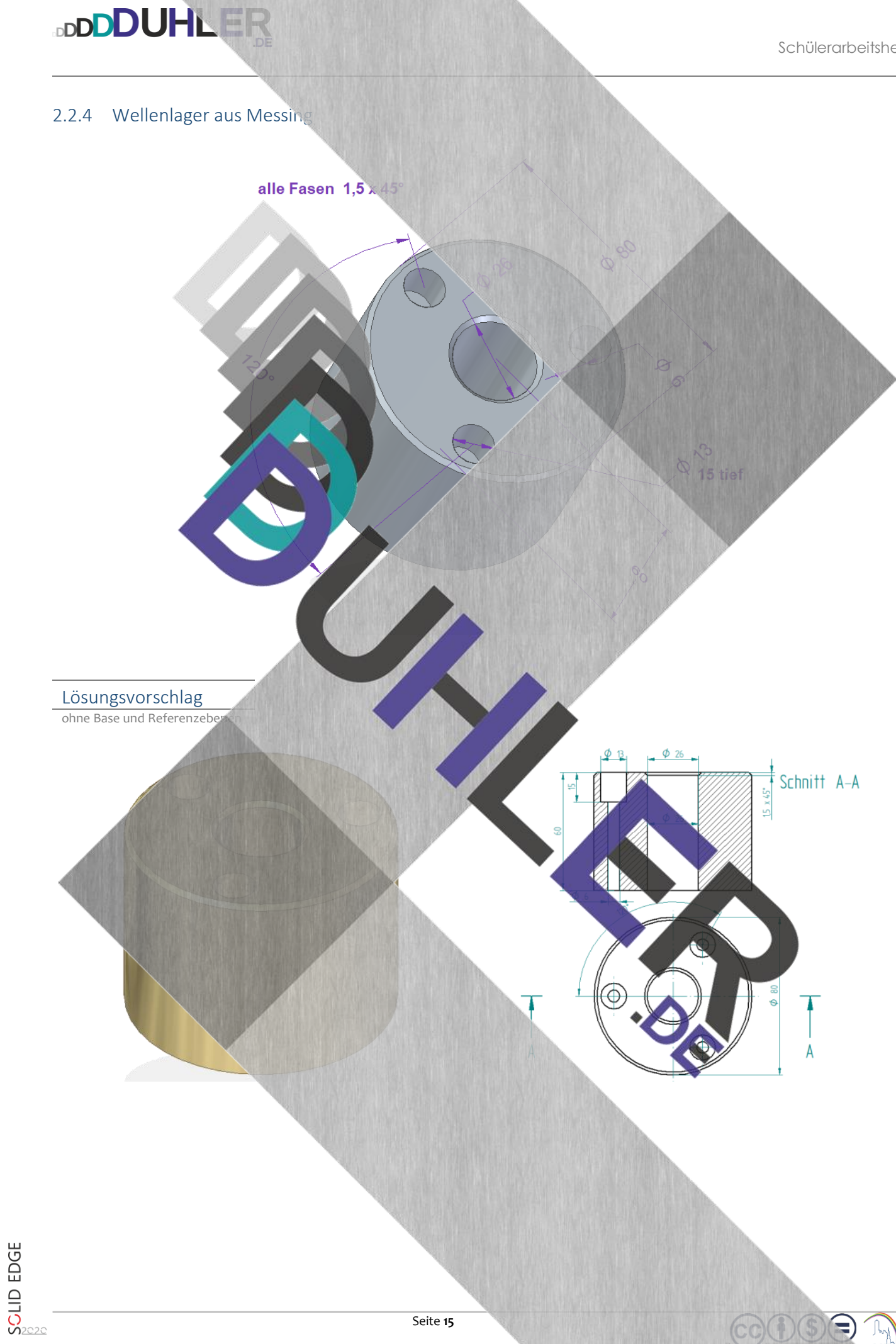

#### <span id="page-15-0"></span>2.3 Konstruktion: Volumenkörper/Rotationskörper ➔ RPP ➔ Bemaßung ➔ Vollschnitt

Konstruiere die folgenden Werkstücke in folgender Reihenfolge!

600

- 1. Volumenkörper
- 2. Rechtwinklige Parallelprojektion
- 3. Vollschnitt

<span id="page-15-1"></span>2.3.1 Blumenhocke

- 
- 4. Bemaßung der RPP<br>5. Speicherung Ordner > Datei

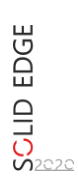

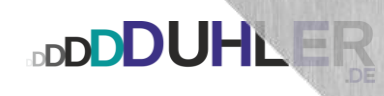

#### <span id="page-16-0"></span>2.3.2 Kerzenhalter aus Aluminium

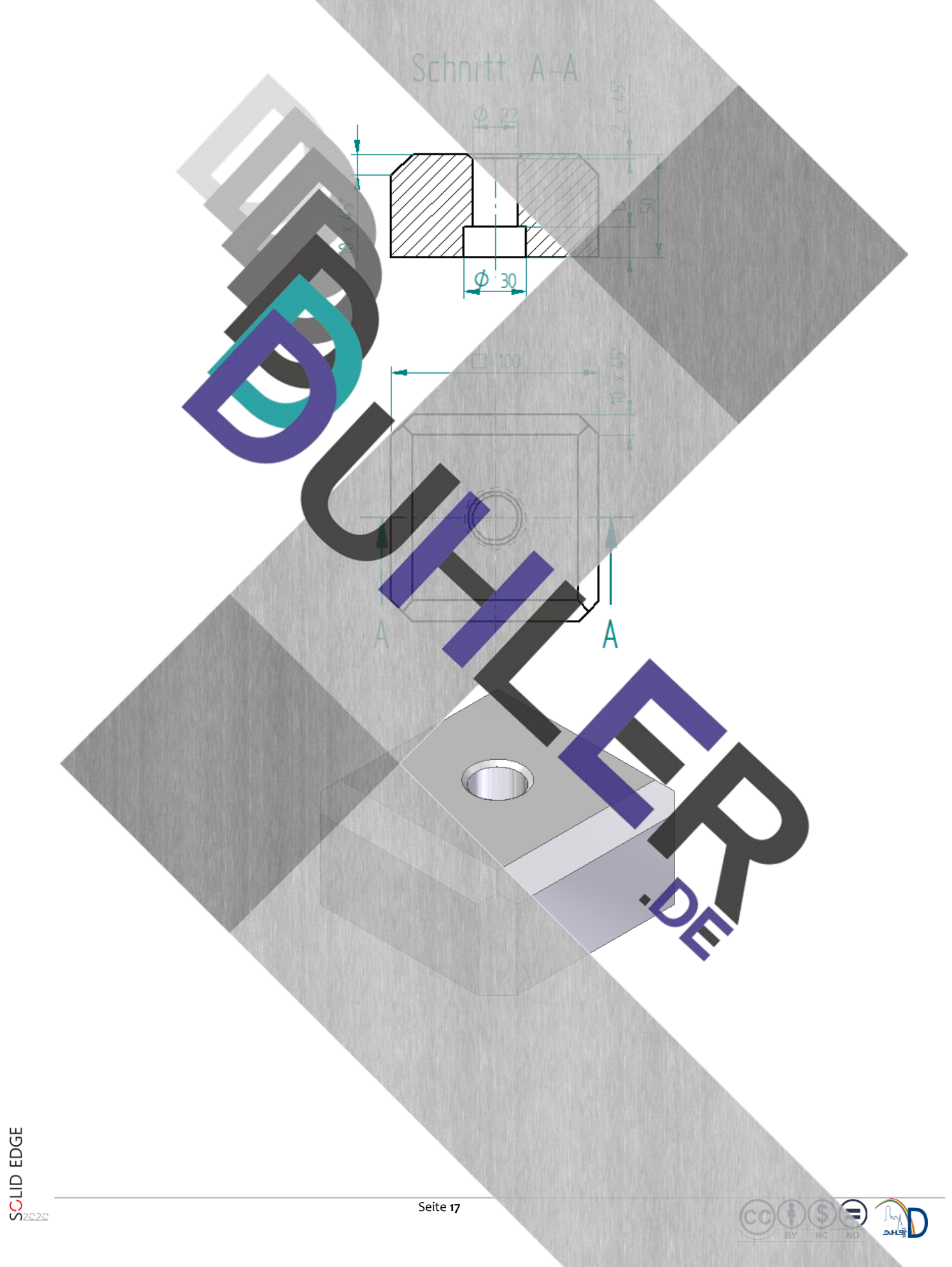

Schülerarbeitsheft 3

#### <span id="page-17-0"></span>2.3.3 Endkappe für Vorhangstange

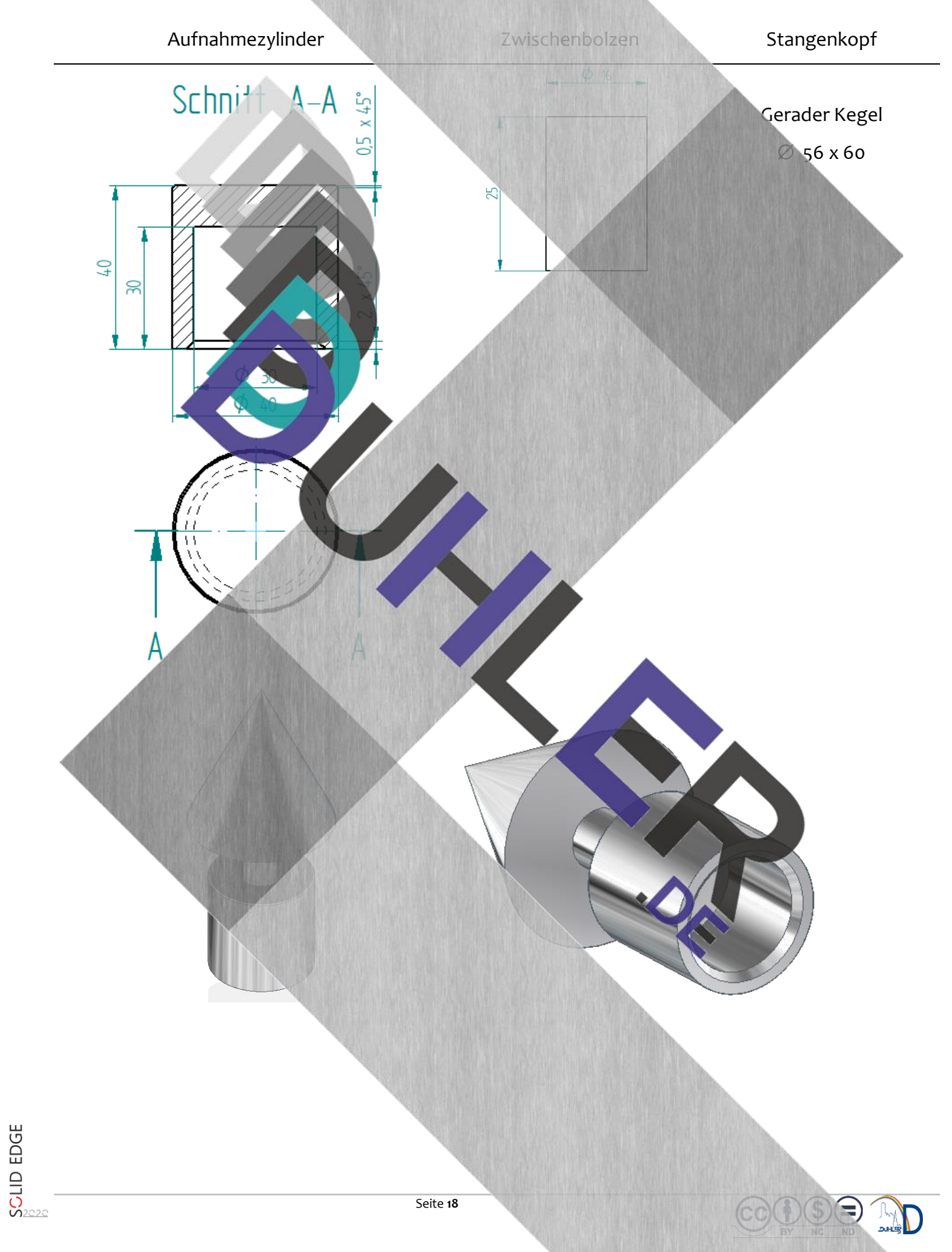

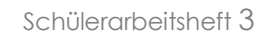

#### <span id="page-18-0"></span>2.3.4 Lagerflansch

**DDDDUHLER** 

#### Material: **Messing**

#### **Zeichne!**

 $2 \times 45^{\circ}$ 

 $\phi$ 10

 $\phi$  10

D,

Æ

¥.

- 
- Explosionsdarstellung Vollschnitt

Schni

- Einzelteile  **Zusammenstellung** 
	-

Werkzeichnung der Explosion

<span id="page-19-1"></span><span id="page-19-0"></span>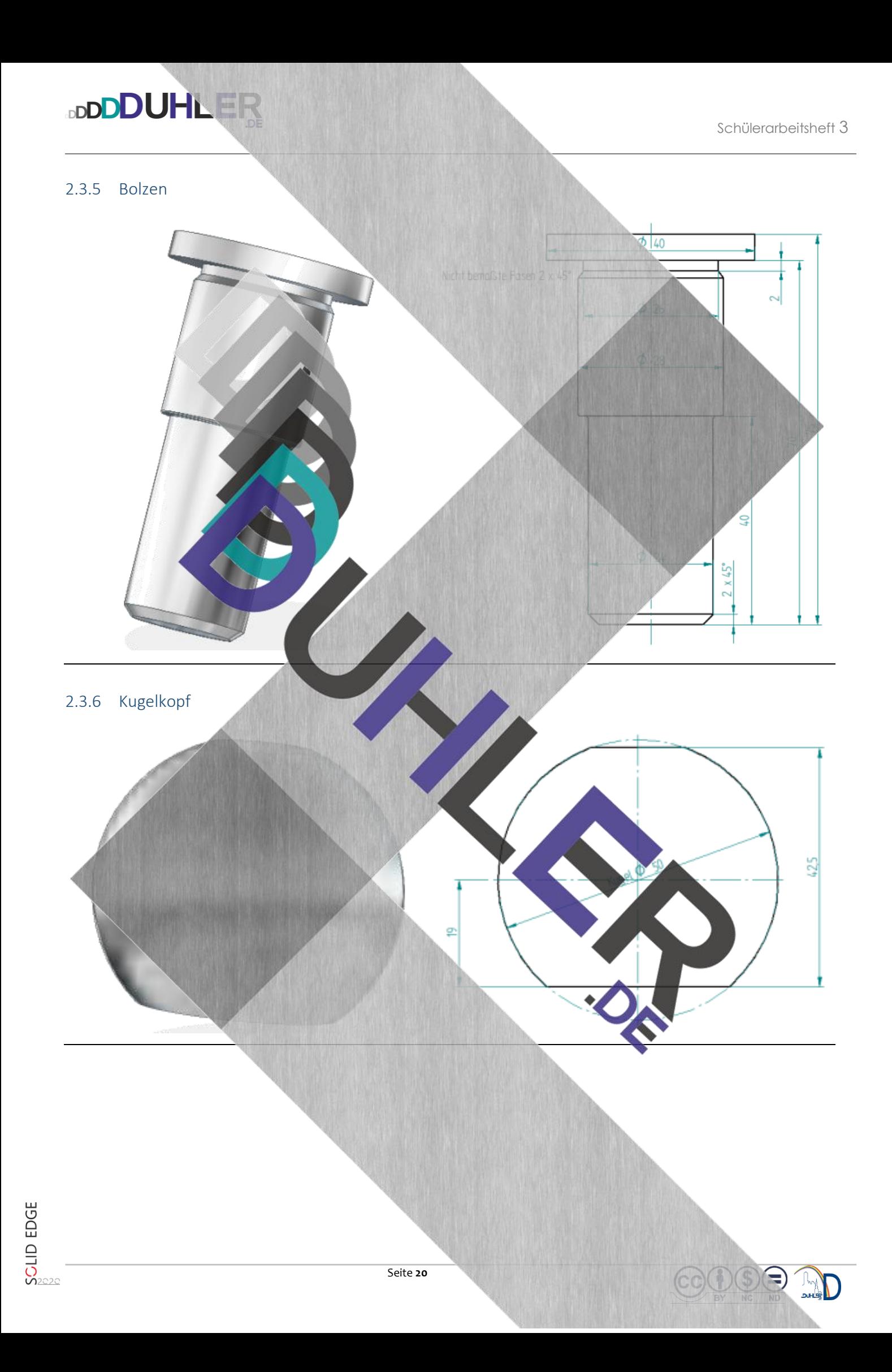

#### <span id="page-20-0"></span>3 Projekte

⊙<br>⊙

 $\sum_{i=1}^{n}$ 

**DDDDUHLER** 

Die nächsten Aufgaben werden schwer. Dabei handelt es sich um Aufgaben, die aus zurückgelegenen Prüfungen stammen. Diese Vorhaben nennt man Projekte.

#### <span id="page-20-1"></span>3.1 Buchstütze aus Holz

- Konstruktion einer Buchstütze mit Fingerzinkung. Die Buchstütze ist mit einer  $\bullet$
- $\odot$ Strebe (gleichseitiges Dreieck) verstärkt. Alle Kanten sind 2 mm gefast.
	- Konstruktion aller Einzelteile mit Zeichnung und Bemaßung
		- Konstruktion der Baugruppe mit RPP und Raumbild
	- Explosionszeichnung

وجوادو

**DUHLER** 

er Baugruppe

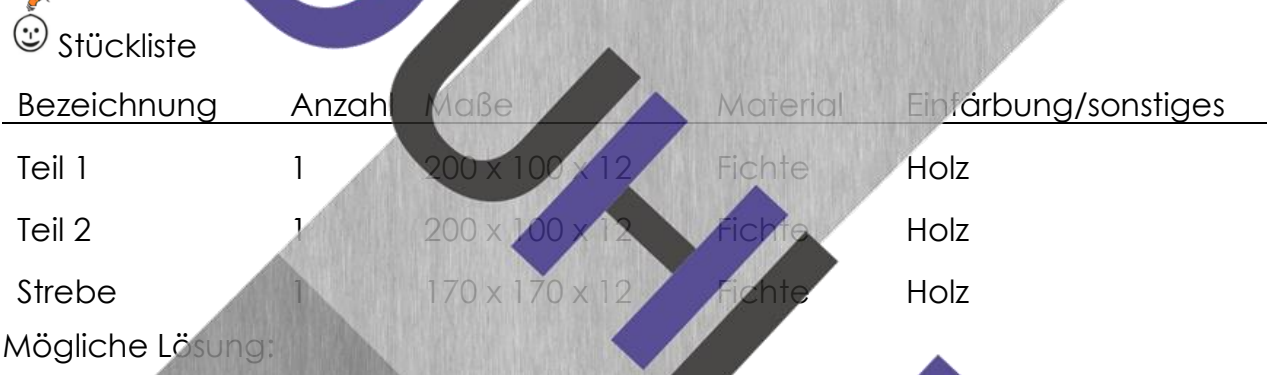

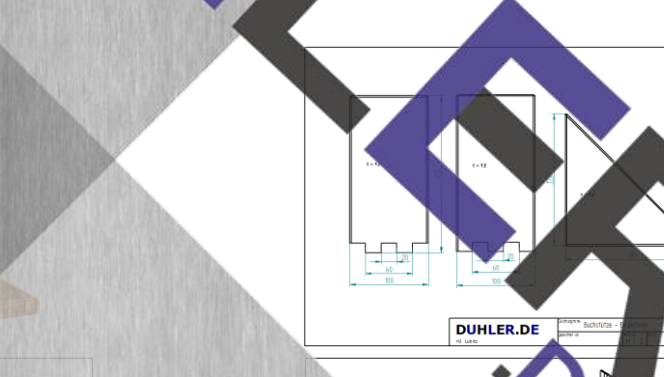

**DUHLER** 

 $\frac{1}{2}$  and  $\frac{1}{2}$  and  $\frac{1}{2}$ 

N<sub>200</sub> por pro pro

#### <span id="page-21-0"></span>3.2 Stehsammler

**DDDDUHLER** 

- Konstruktion eines Stehsammlers, stumpf verleimt. Alle Teile aus Holz, an der  $\bullet$  $\odot$ Vorderseite mit Formveränderung(en). Größe: für (laminierte) DIN-A4-Blätter.
	- Konstruktion der Einzelteile
	- Zeichnung und Bemaßung der Einzelteile mit Veränderungen

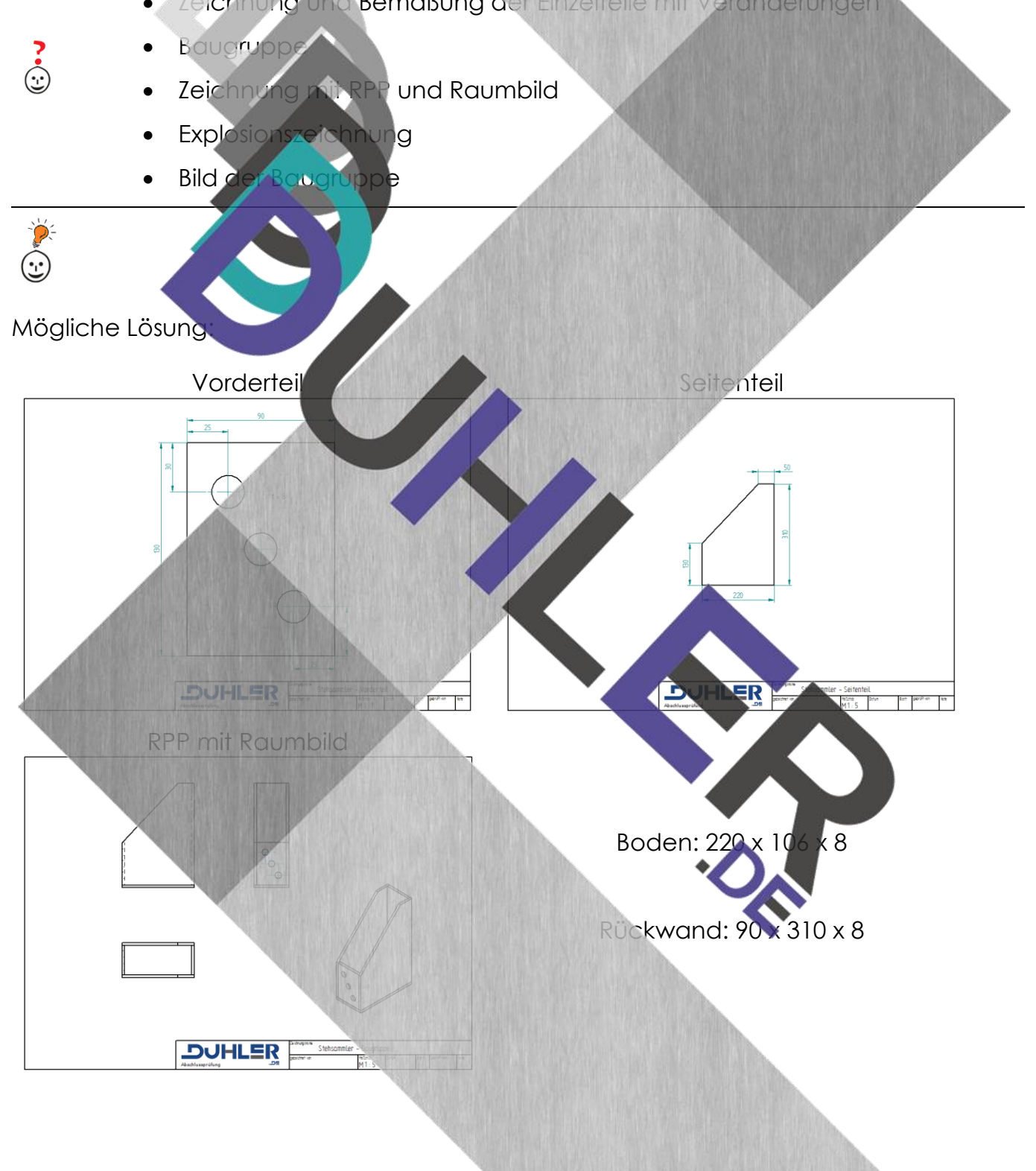

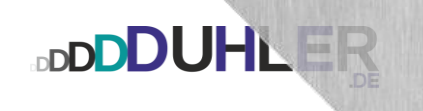

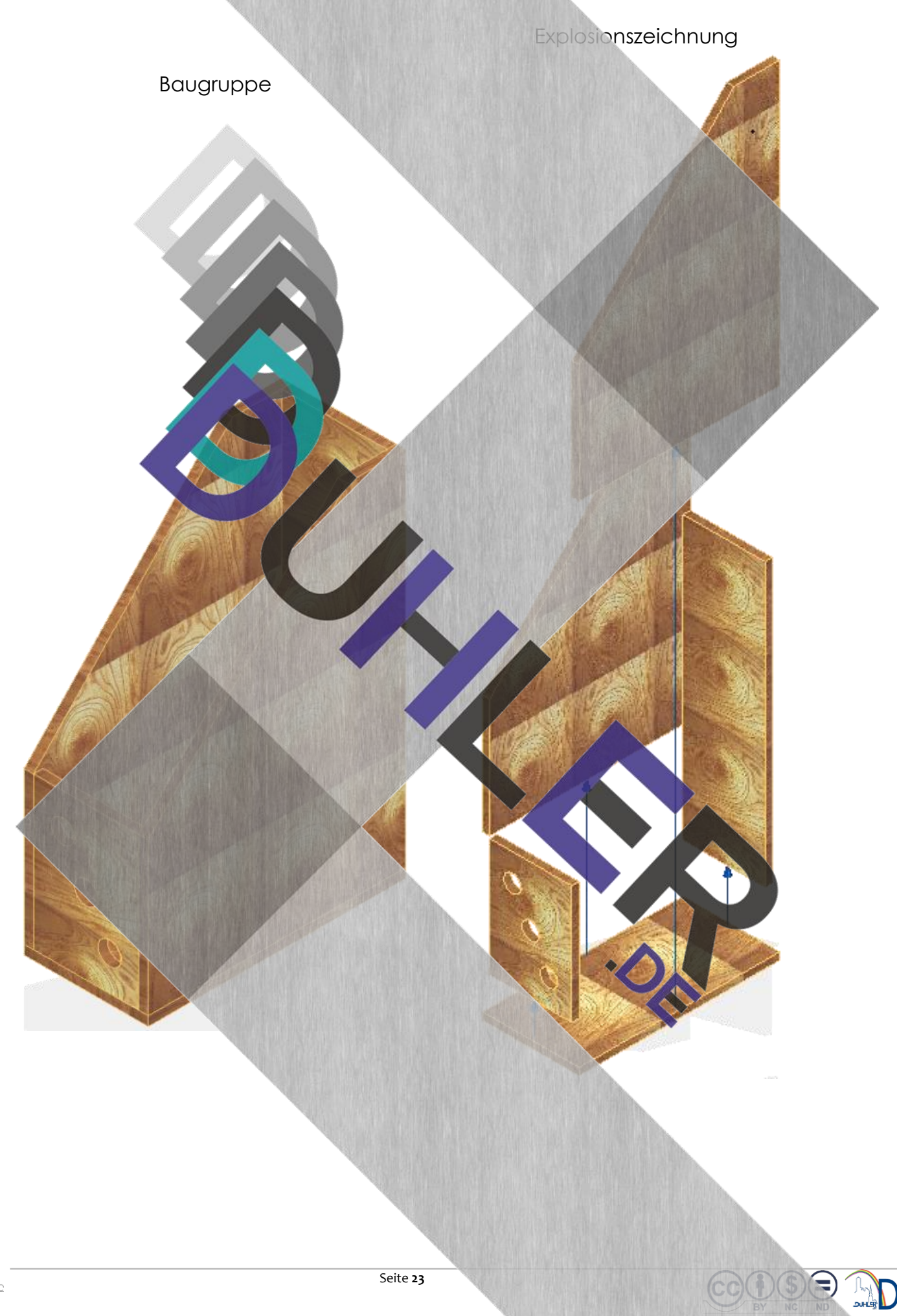

#### <span id="page-23-0"></span>3.3 Aufbewahrungskiste aus Holz

**DDDDUHLER** 

Konstruktion einer Aufbewahrungskiste. Alle Teile aus Holz, Seiten mit offener Dübelung verbunden. An den Stirnseiten mit Veränderungen (Tragegriff).

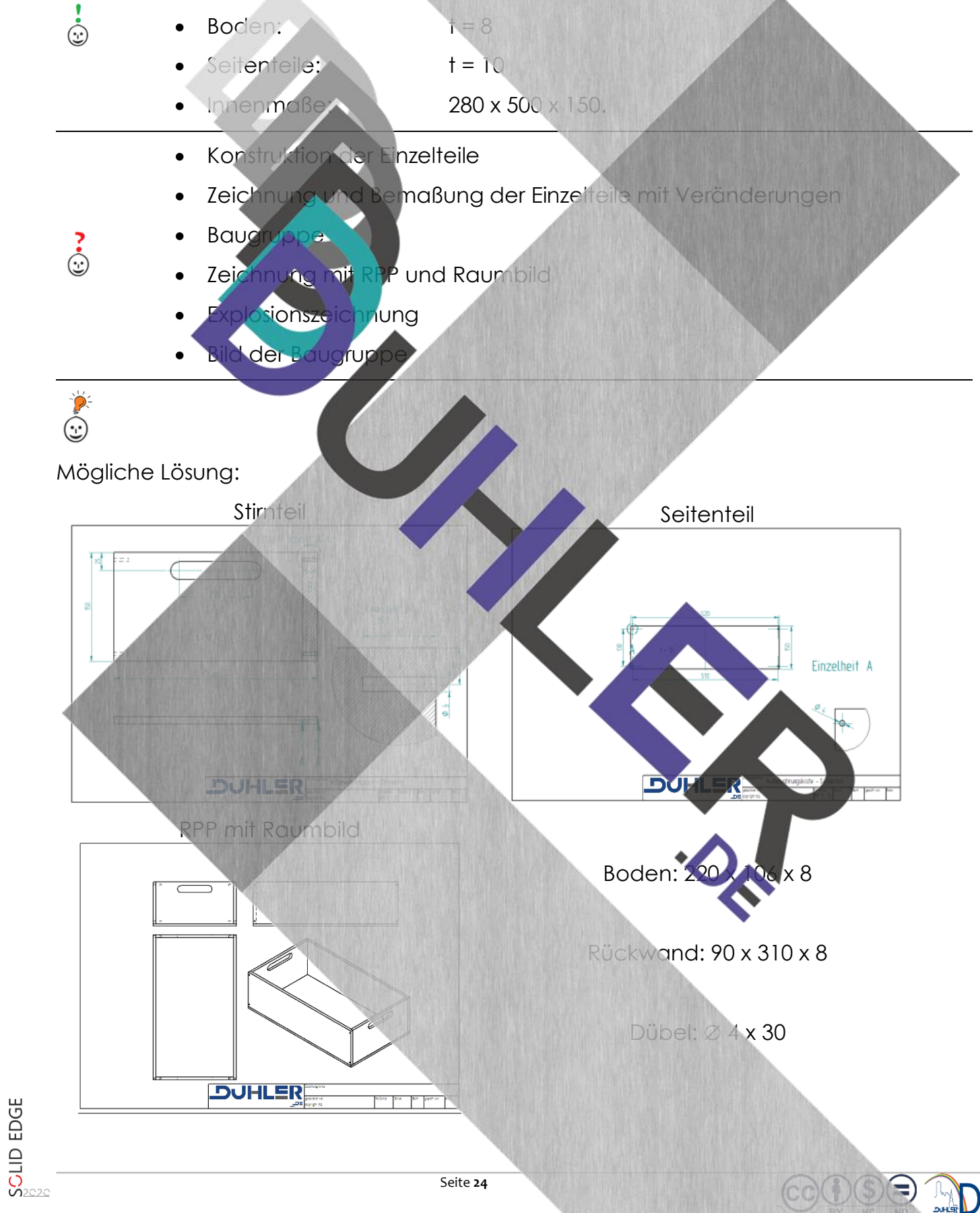

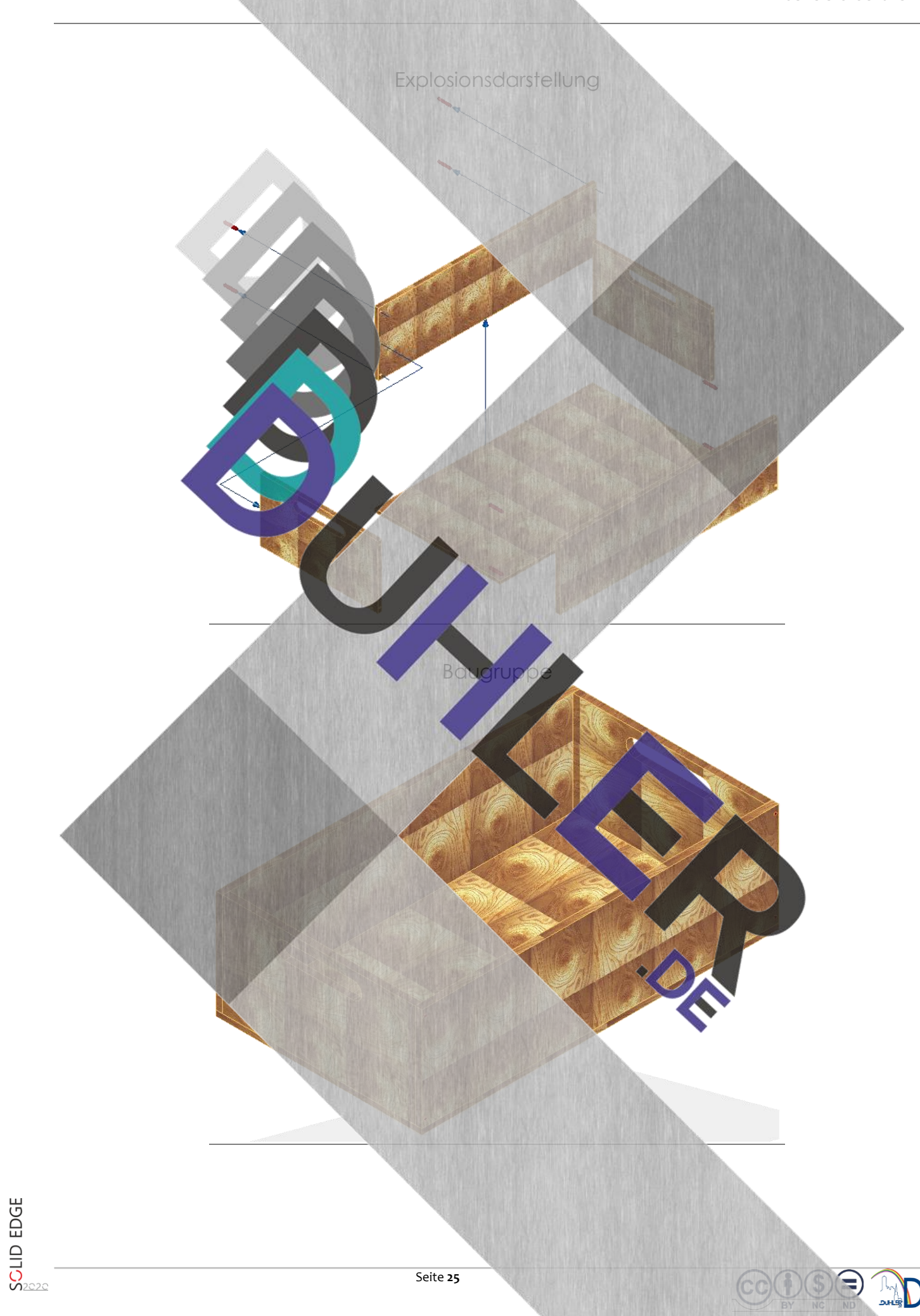

#### <span id="page-25-0"></span>3.4 Menükartenhalter

**DDDDUHLER** 

Konstruktion eines Menükartenhalters (Tischaufsteller). Das Menü (Speisenkarte) wird einfach mit einer Klammer an der Steckplatte befestigt.

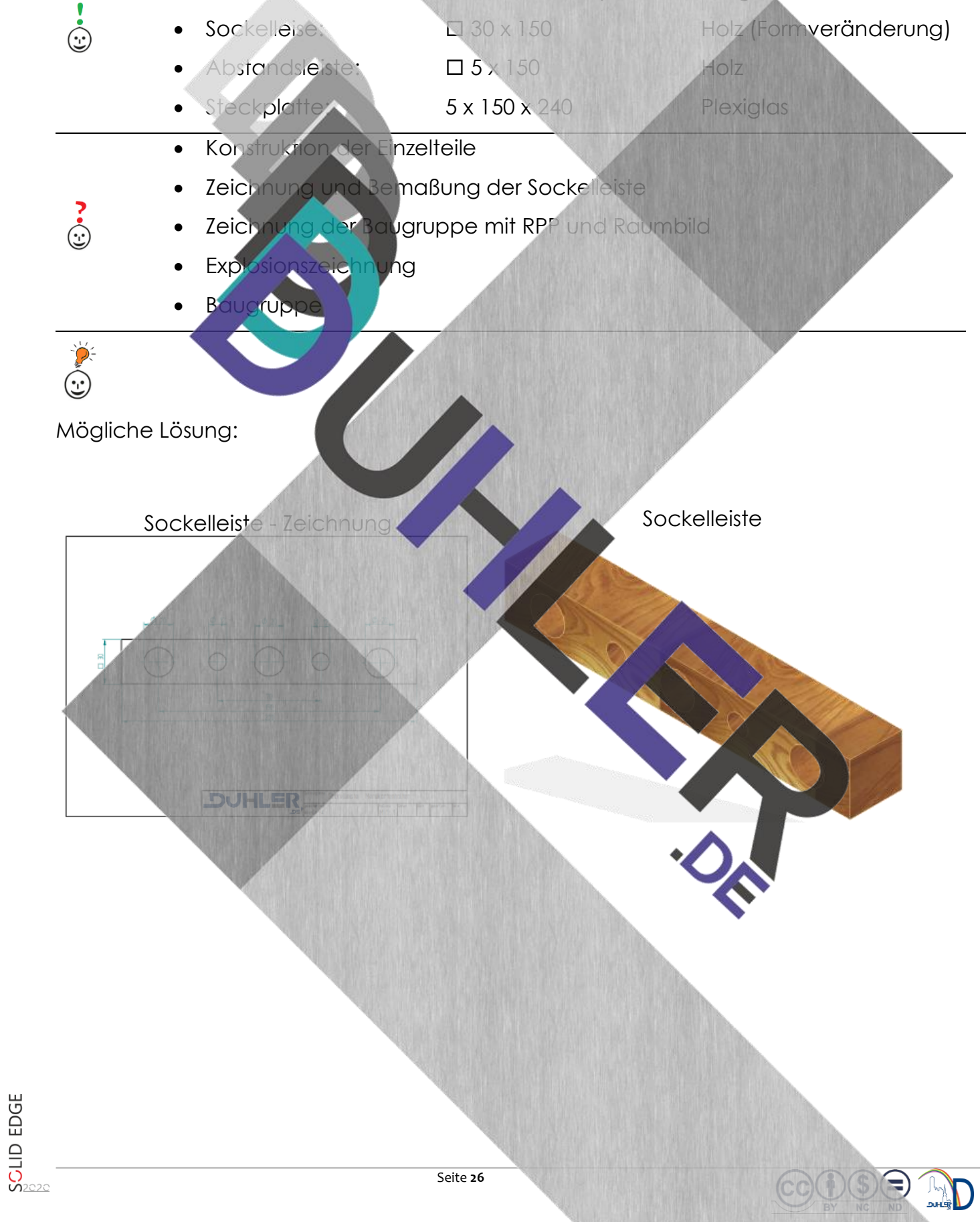

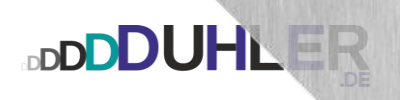

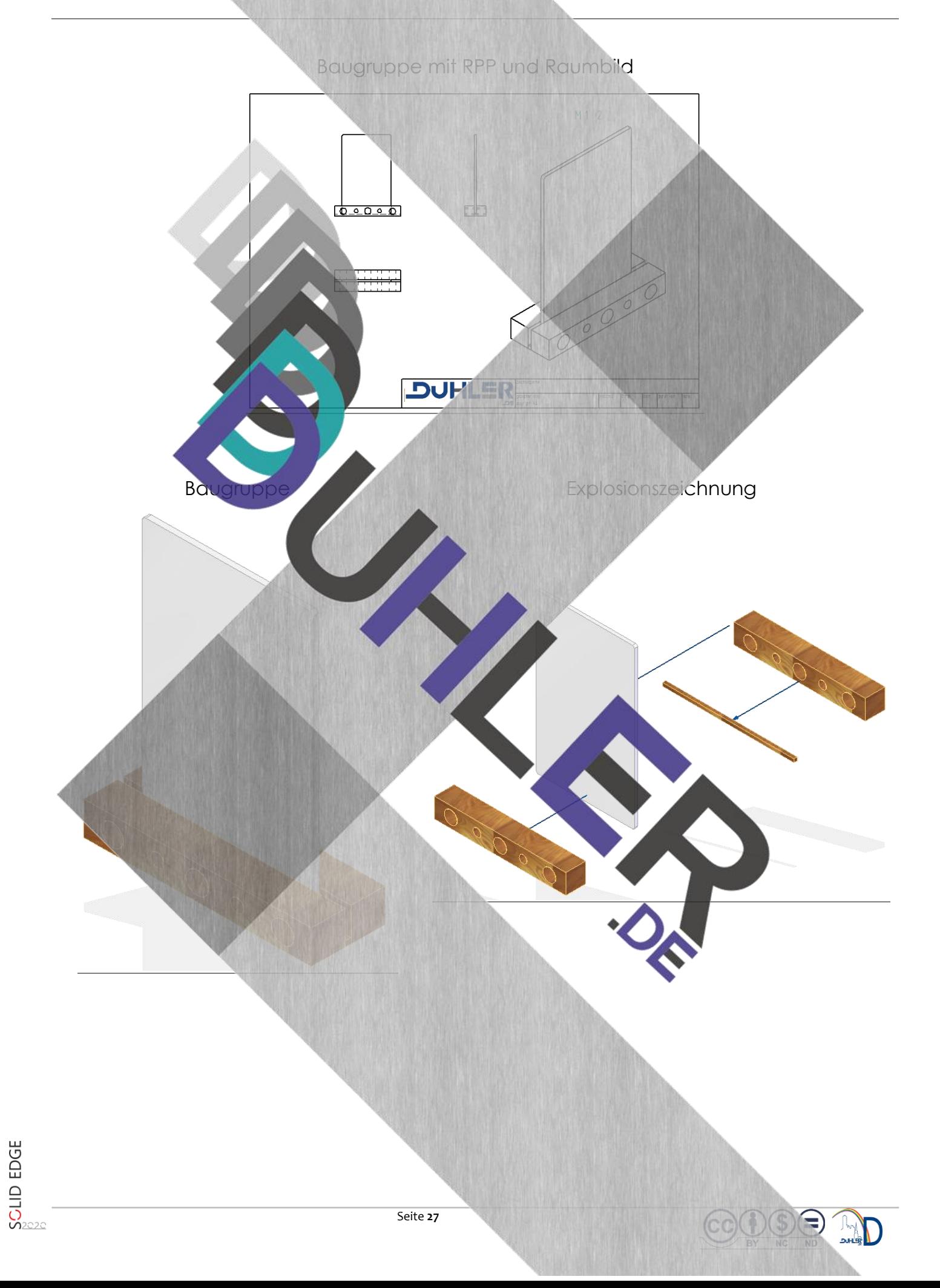

#### <span id="page-27-0"></span>3.5 Ringwurfspiel

**DDDDUHLER** 

Konstruktion eines Ringwurfspieles. Beide Kreuzteile werden überblattet und mit

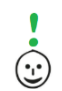

- 5 Rundstäben unterschiedlicher Färbung bestückt.
	- Standfüße: mit Kreuzüberblattung
	- Rundstäbe: mind. 20
	- Konstruktion der Einzelteile
	- Zeichnung und Bemaßung der Einzelteile *beide* Kreuzteile mit Vollschnitt
- ં<br>હ
- Baugruppe
- Zeichnung mit RPP und Raumbild
- sionszeichnung
- der Baugrup

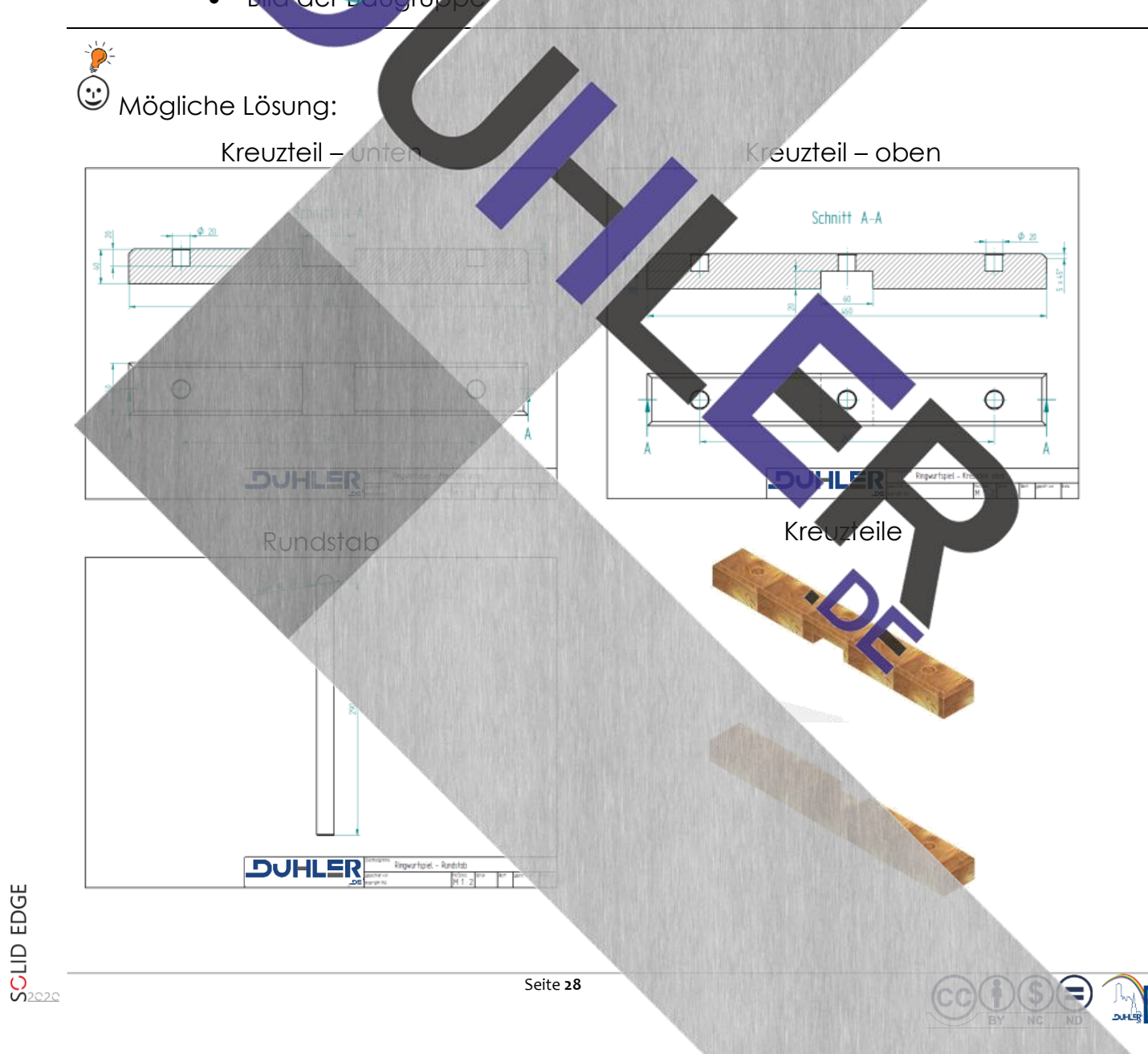

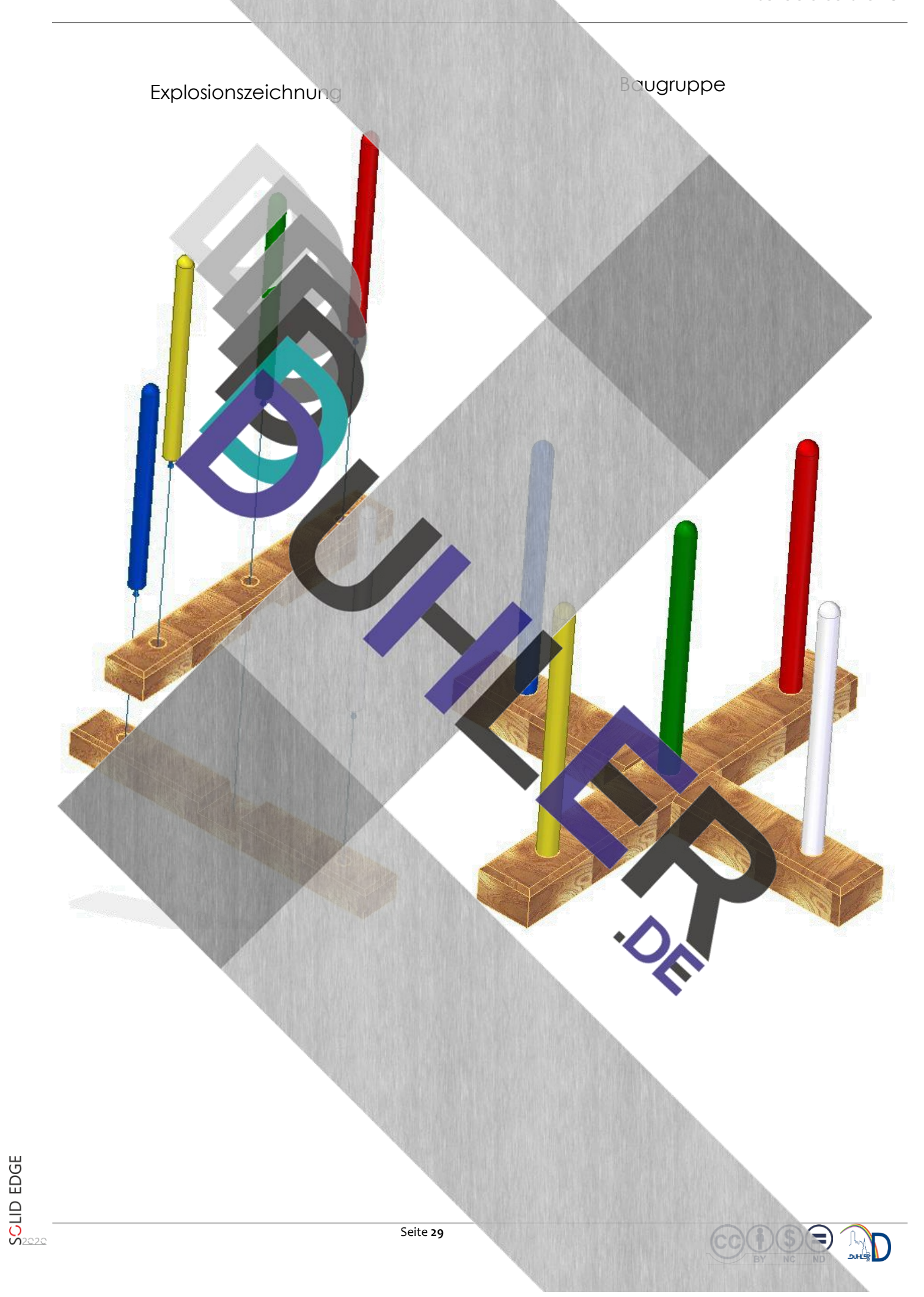

#### <span id="page-29-0"></span>3.6 Vier gewinnt

 $\dot{\odot}$ 

⊙•⊙<br>⊕

**DDDDUHLER** 

Konstruktion des Spieles "*Vier gewinnt"!*

- Aufnahme: Holz Querleiste: Holz
	- Spielstein: Holz
	- Rundstab: Holz
	- Konstruktion der Einzelteile
	- Zeichnung und Beimaßung einer Querleiste und eines Spielsteines
- - Baugruppe Explosionszeichnung
	- er Baugruppe
	- **Recherchiere im Internet nach den Spielregeln**

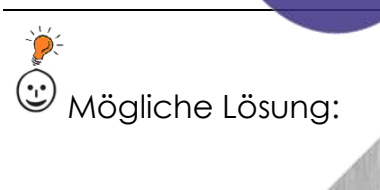

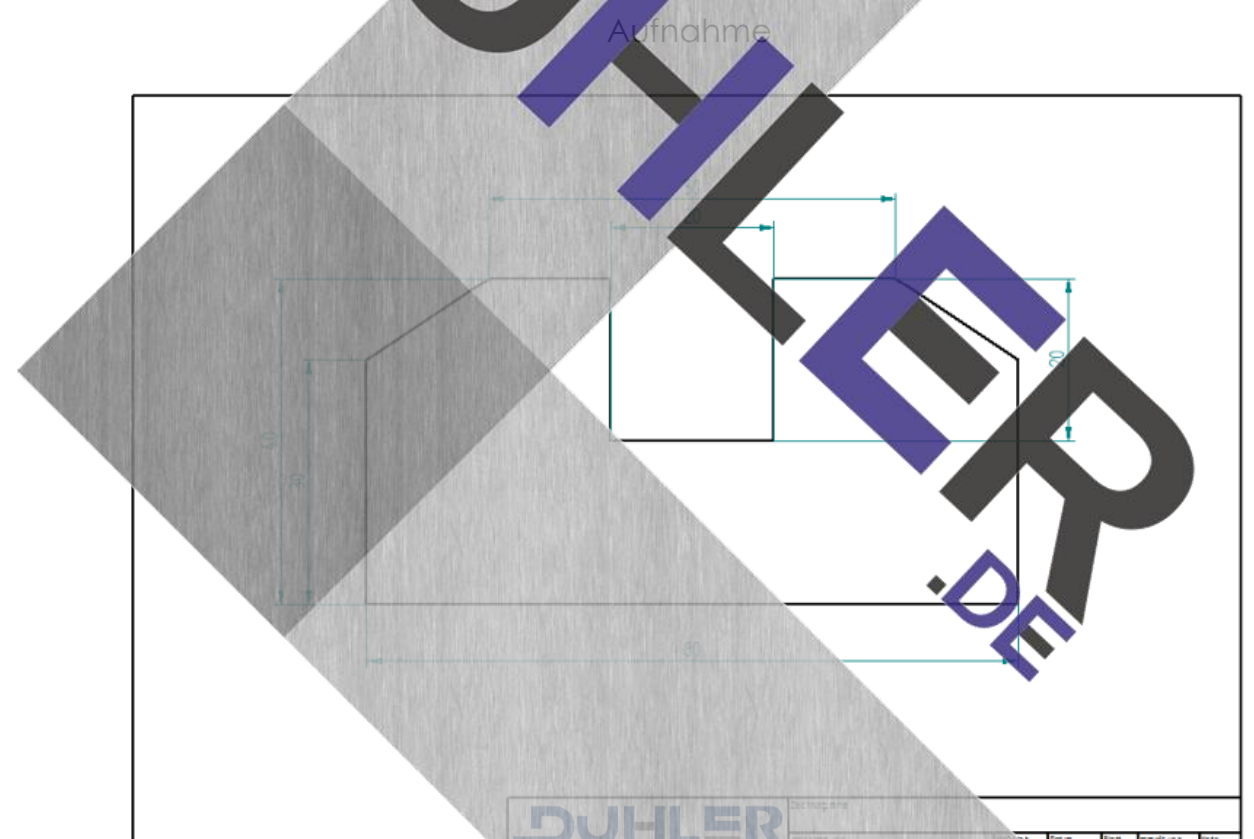

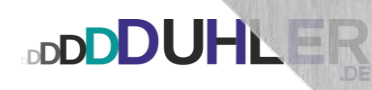

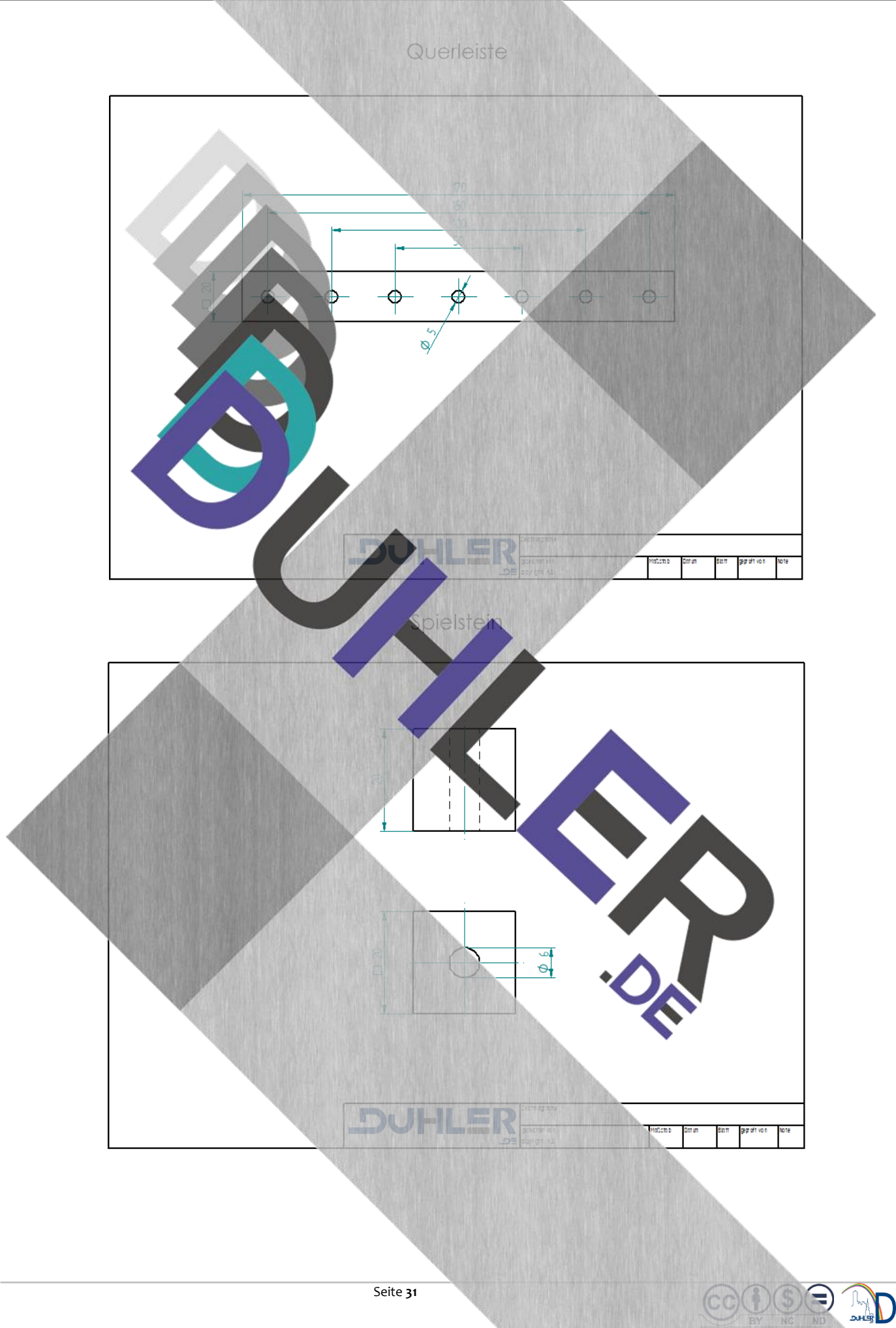

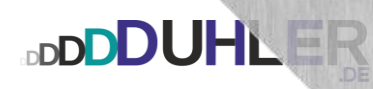

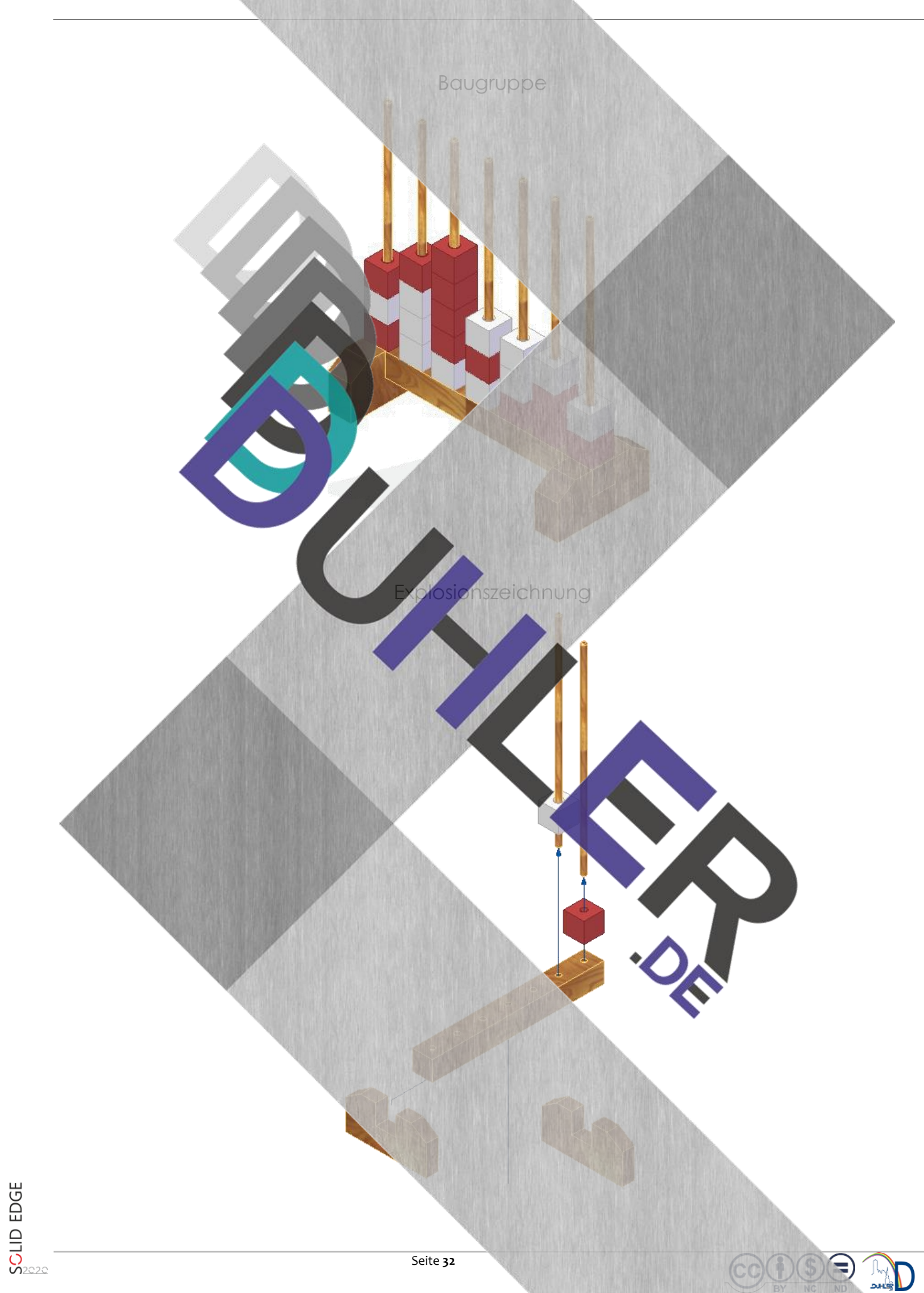

#### <span id="page-32-0"></span>3.7 Notizlaster

**DDDDUHLER** 

#### Konstruktion und Montage eines *Notiz-Lasters!*

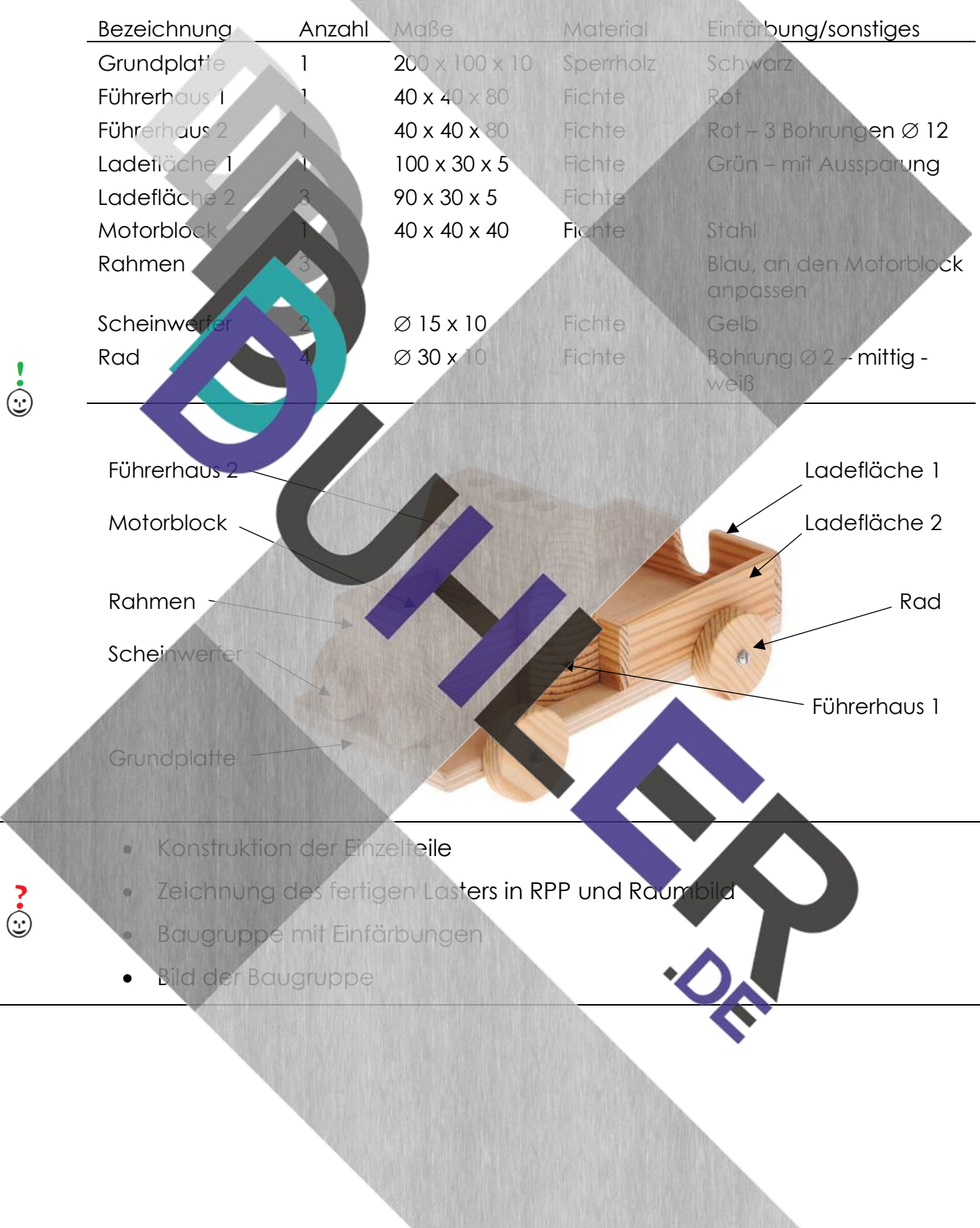

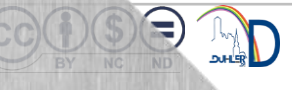

E

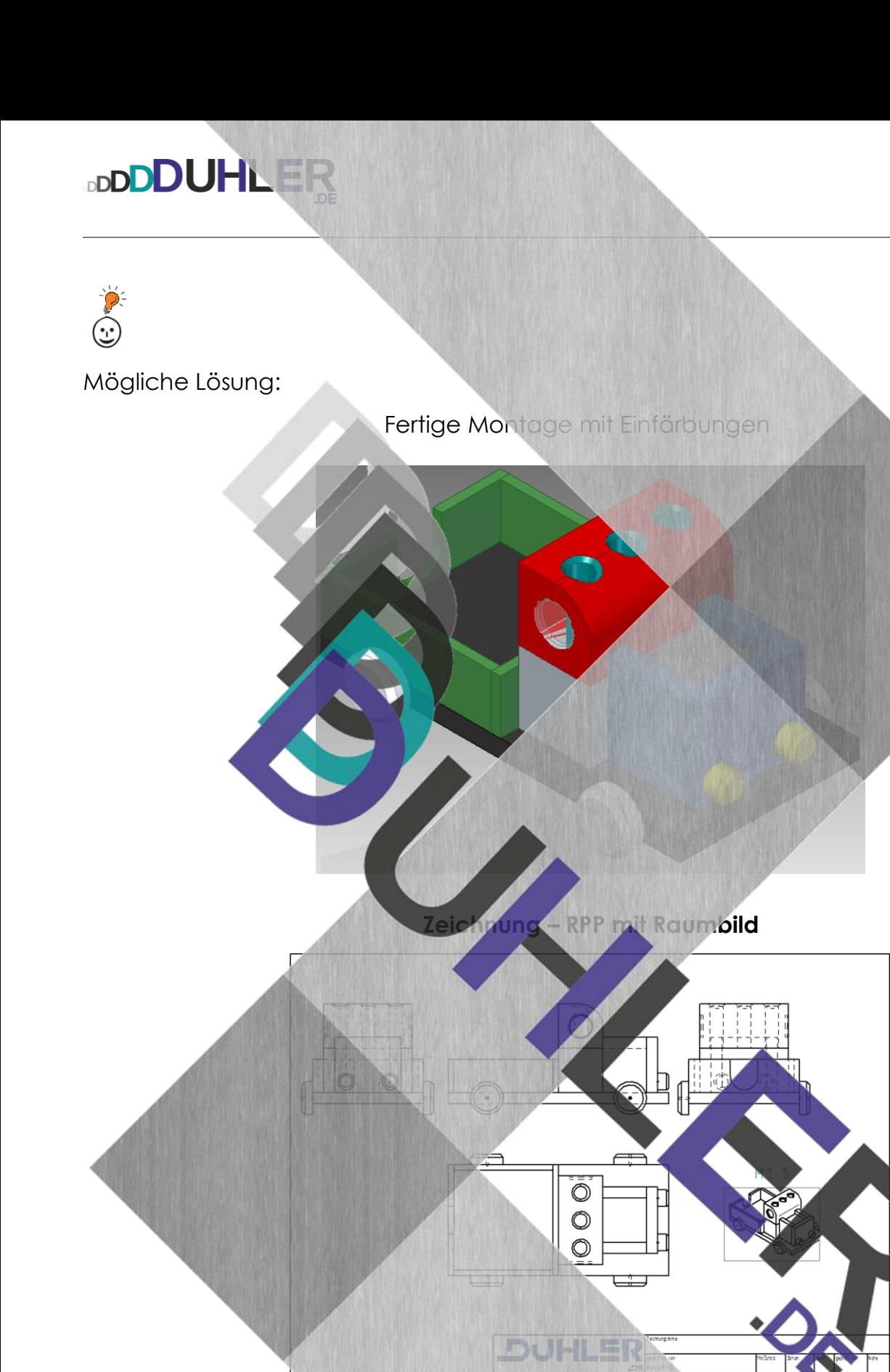

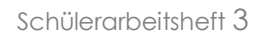

<span id="page-34-0"></span>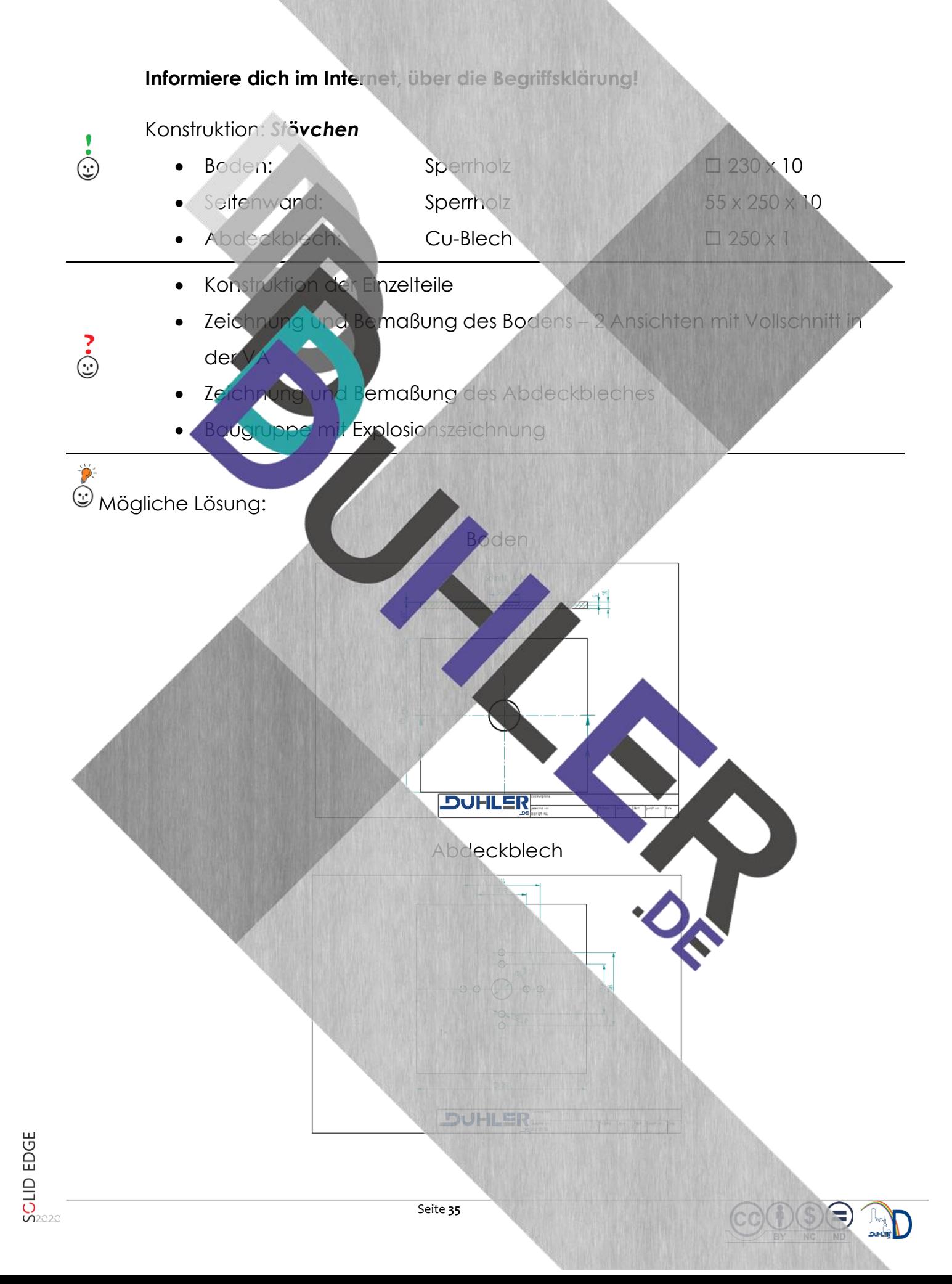

 $\bigoplus$ 

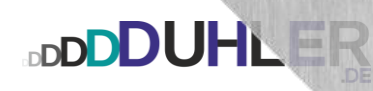

Baugruppe

Explosionszeichnung

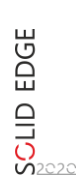

<span id="page-36-0"></span>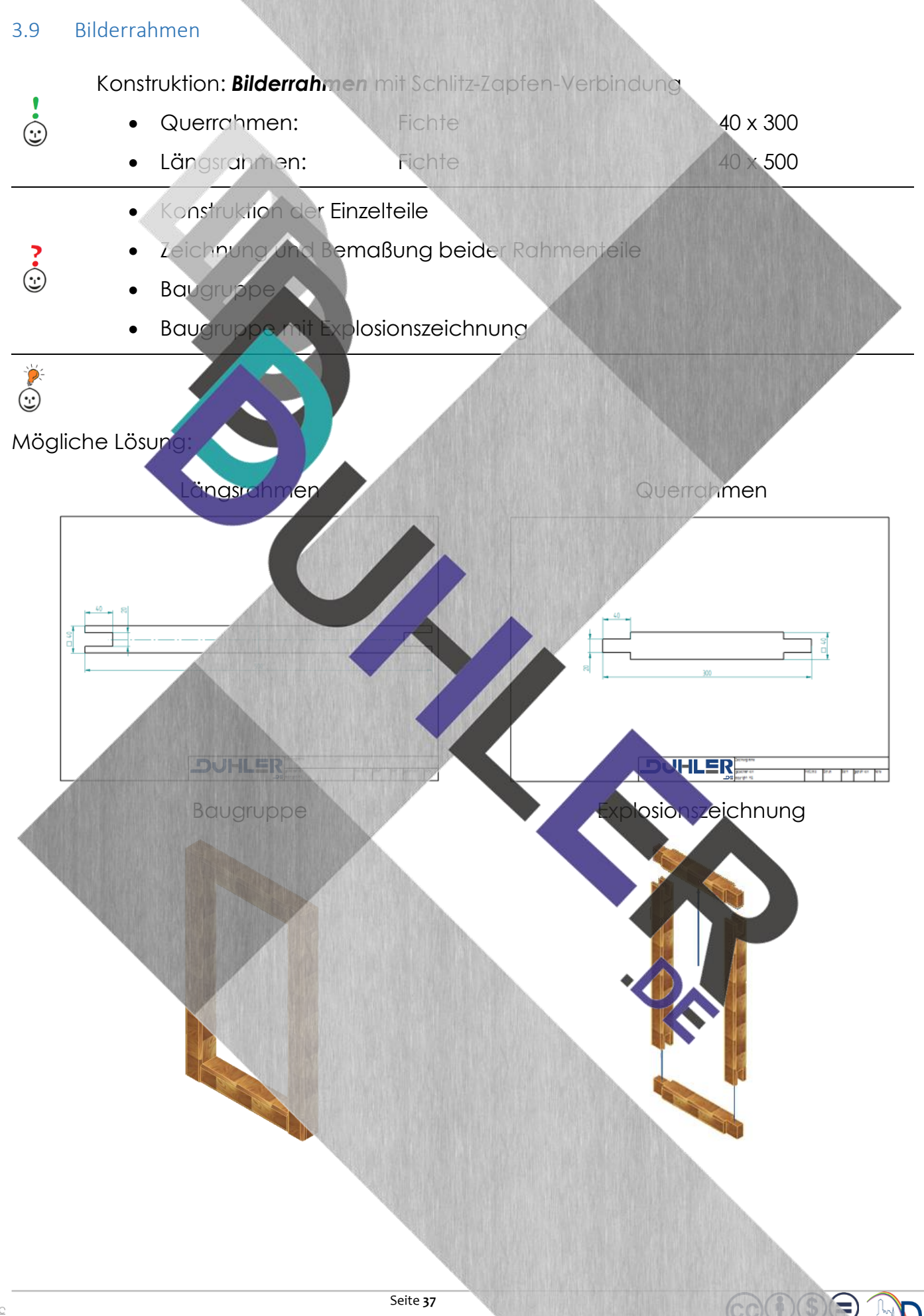

#### <span id="page-37-0"></span>3.10 Schreib- und Zeichenauflage

**DDDDUHLER** 

Ermüdungsfreies Schreiben oder Zeichnen erfordert eine natürliche, aufrechte Sitzposition.

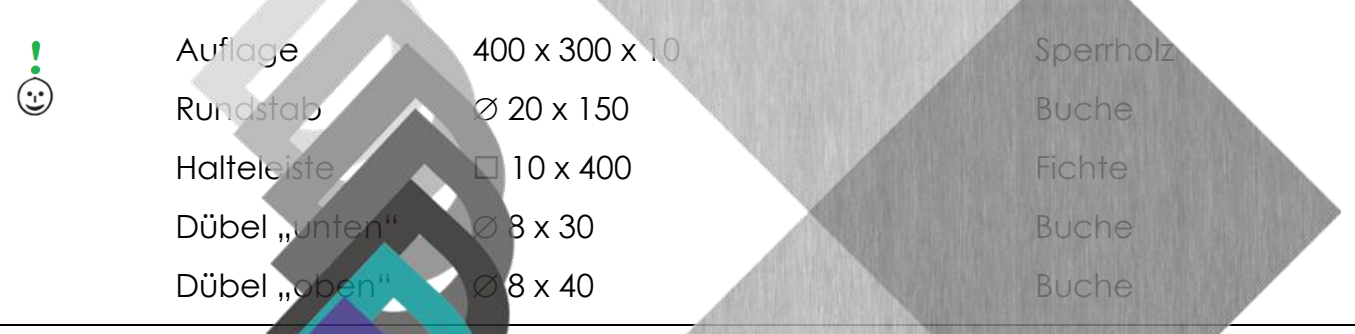

- Konstruktion der Einzelteile
- **zeichnungen eines Rundstabes**
- uflage in 2 Ansichten mit Schnitt
- Bohrung in der Auflage als Einzelheit → M 1 : 1

- **Baugruppe**
- RPP mit Rau

Die Schreibunterlage soll zerlegbar sein. Der "untere" Dübel sitzt dabei *fest. Der "obere" Dübel dagegen ist lösbar, aber fest!* 

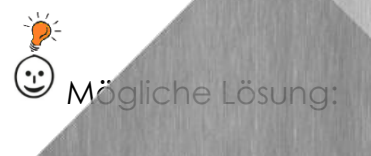

ં<br>હ

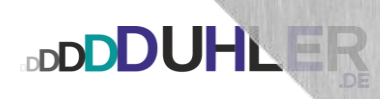

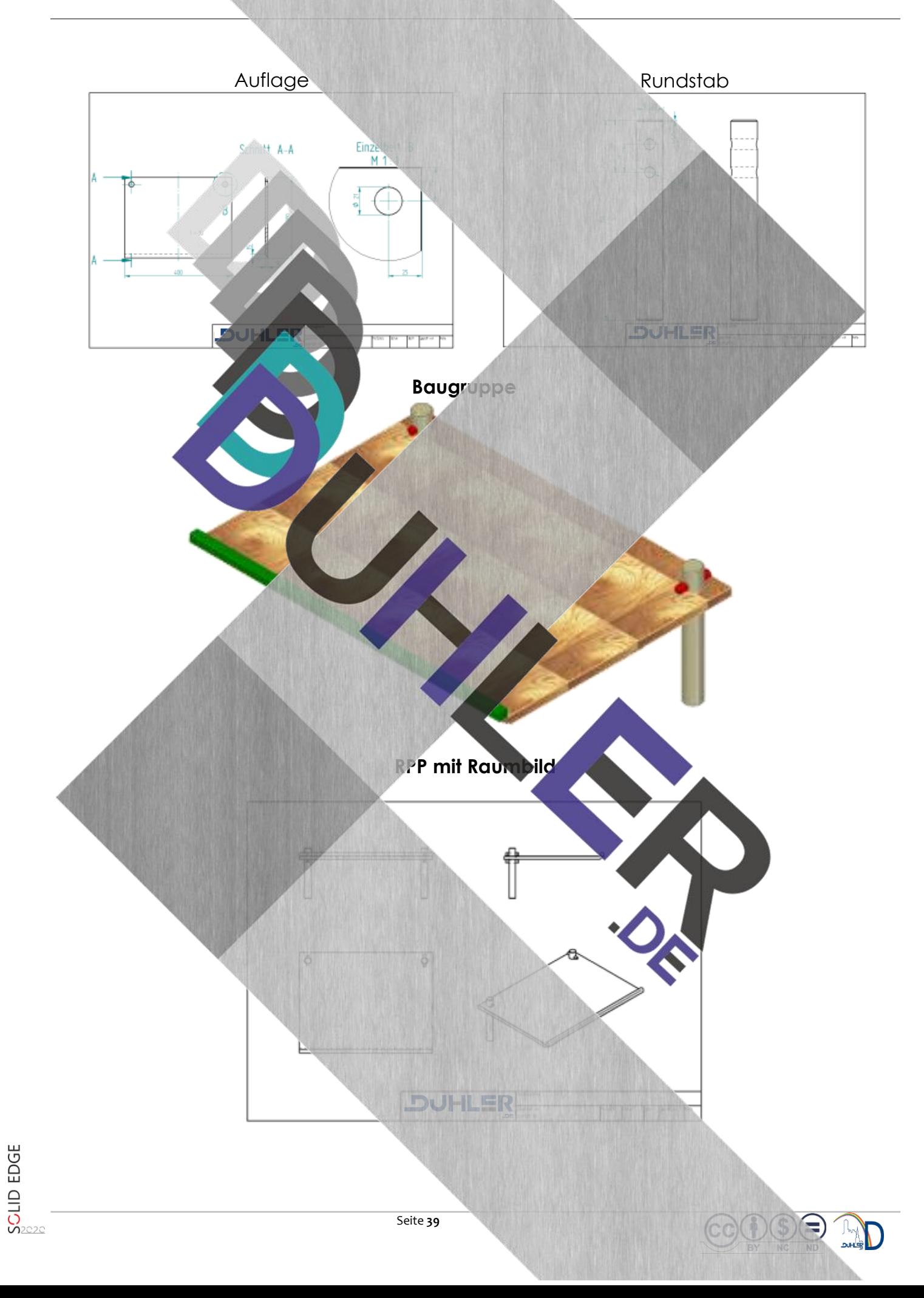

#### <span id="page-39-0"></span>3.11 Wandregal

Das Grundbrett hat eine Länge von 500 mm, ist 140 mm breit und 18 mm stark. Die beiden Seitenteile werden mit dem Grundbrett verbunden. Die Verbindungsart ist in der Explosionszeichnung dargestellt. Zu beachten ist das asymmetrische Aussehen des Regals, d. h. ein Seitenteil ist größei

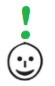

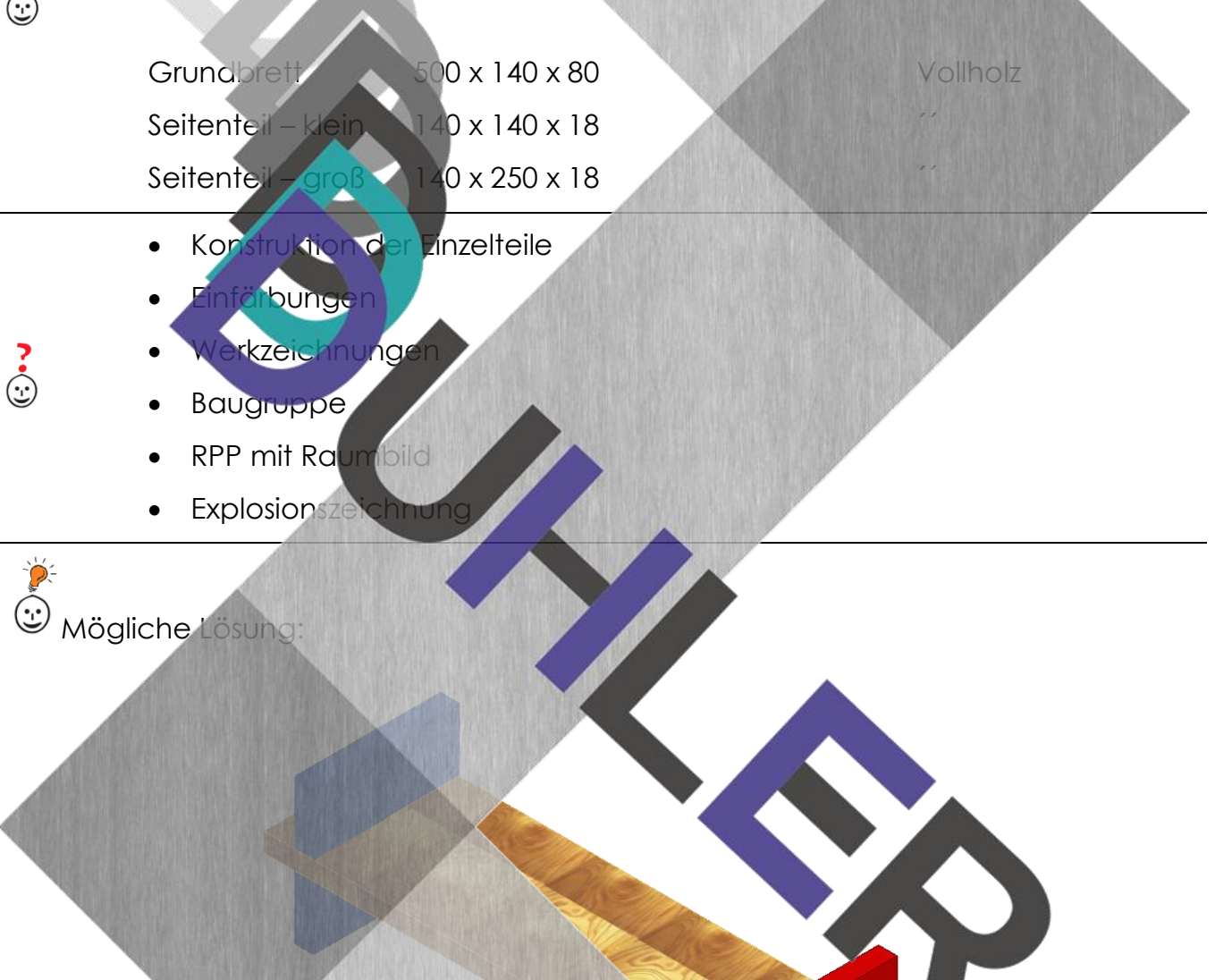

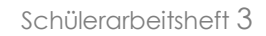

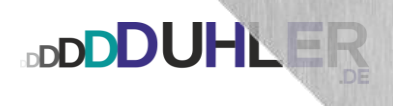

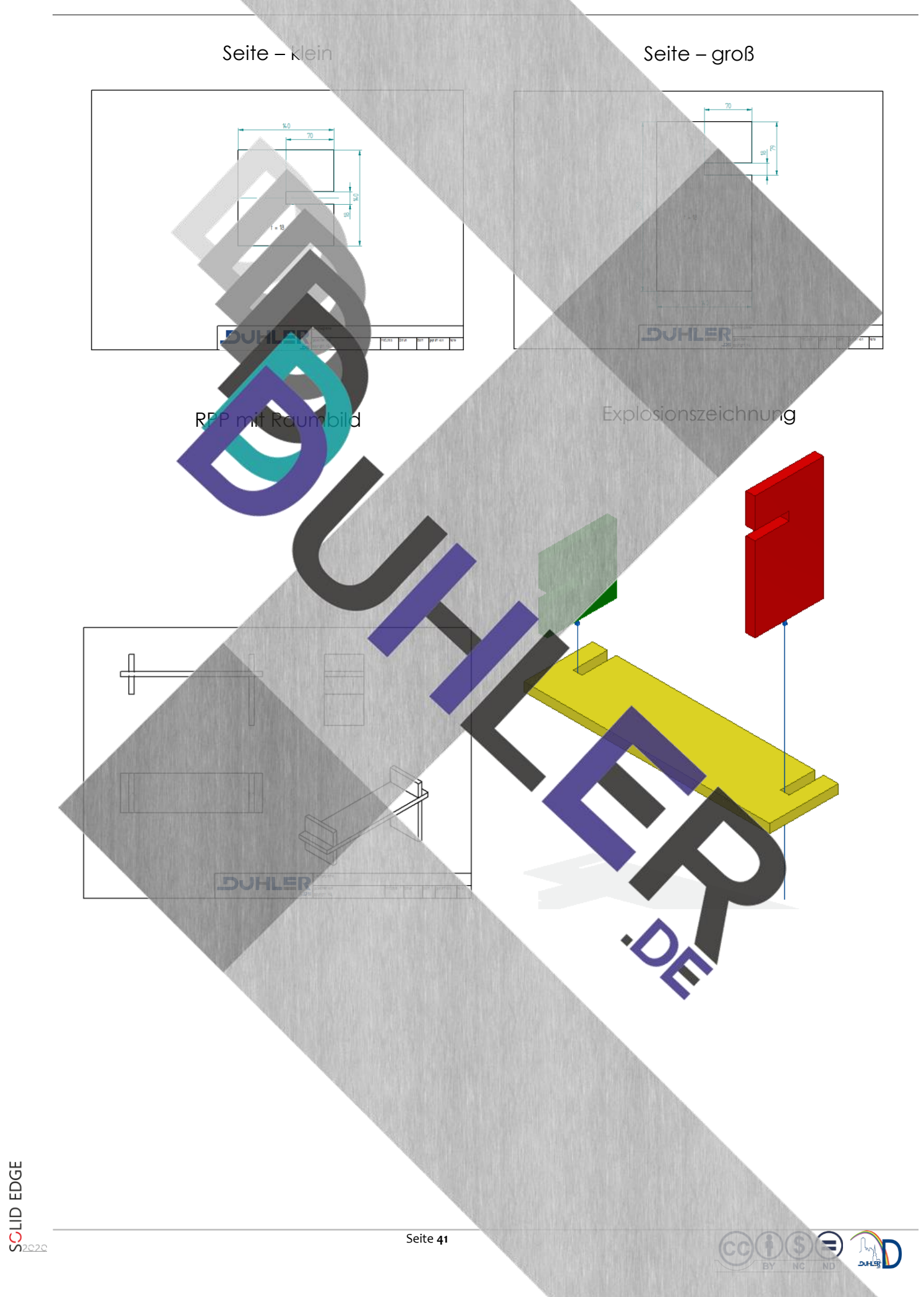

#### <span id="page-41-0"></span>3.12 Strickhilfe mit Überblattung

**DDDDUHLER** 

Das Strickbrett erhält auf den Dübelleisten je 13 Dübel in einem Abstand von 30 mm. Die Dübelleisten werden auf den Griffleisten überblattet und stumpf verleimt.

Dübelleiste x 40 x 18 Vollholz

Griffleiste  $200 \times 40 \times 18$ 

Dübel  $\&$  8 x 40

**Die Länge der Dübelleiste muss errechnet werden!** 

- Konstruktion der Einzelteile
- Einfärbung

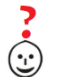

 $\dot{\odot}$ 

- zeichnungen der Dübelleisten
- kzeichnung der Griffleiste
- Baugruppe
- **Explosionszeichnung**

Mögliche Lösung (mit 4 Dübel)<br>Statische Lösung (mit 4 Dübel)

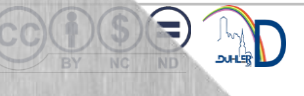

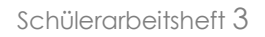

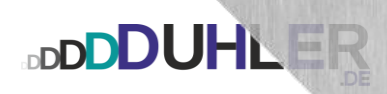

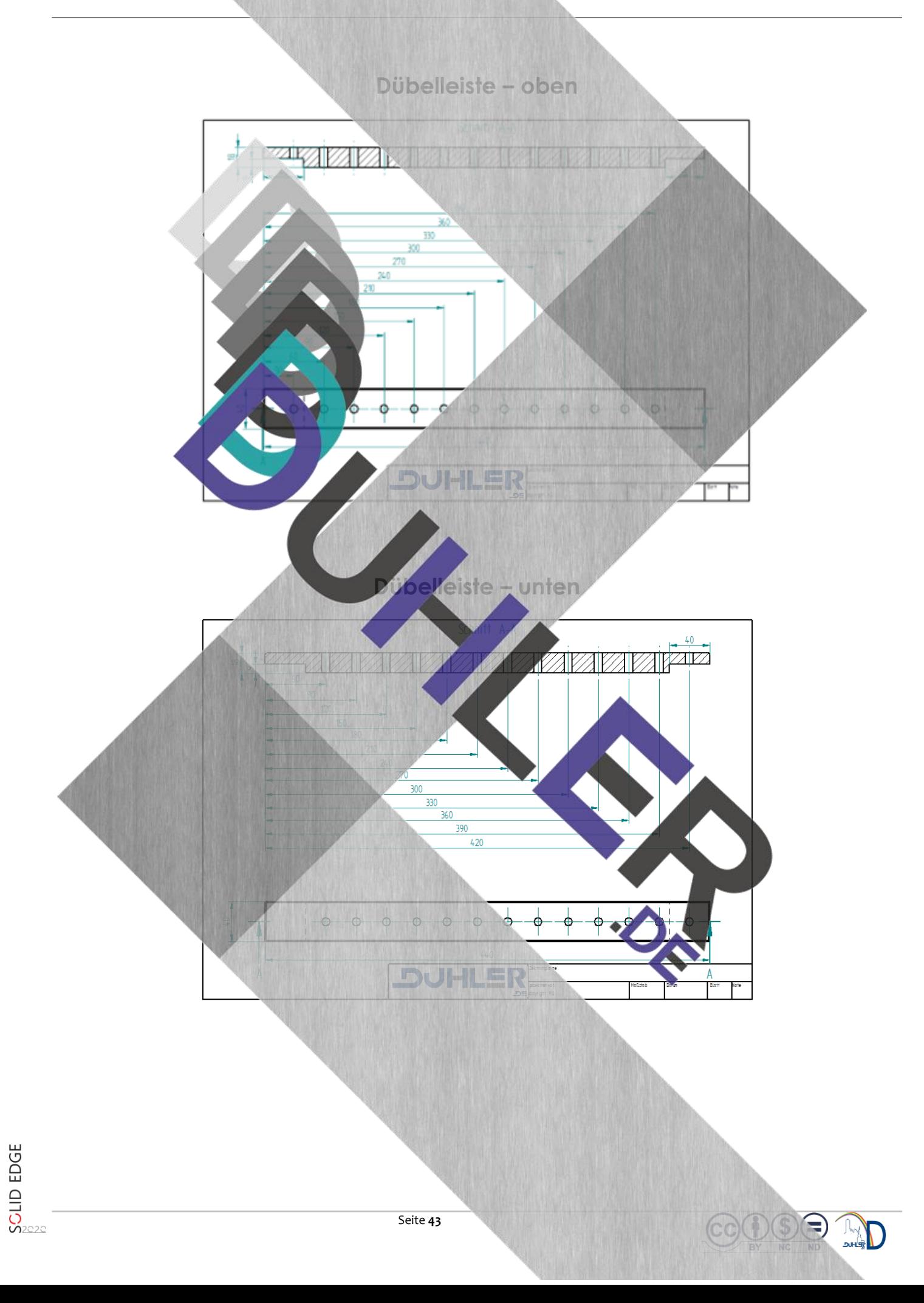

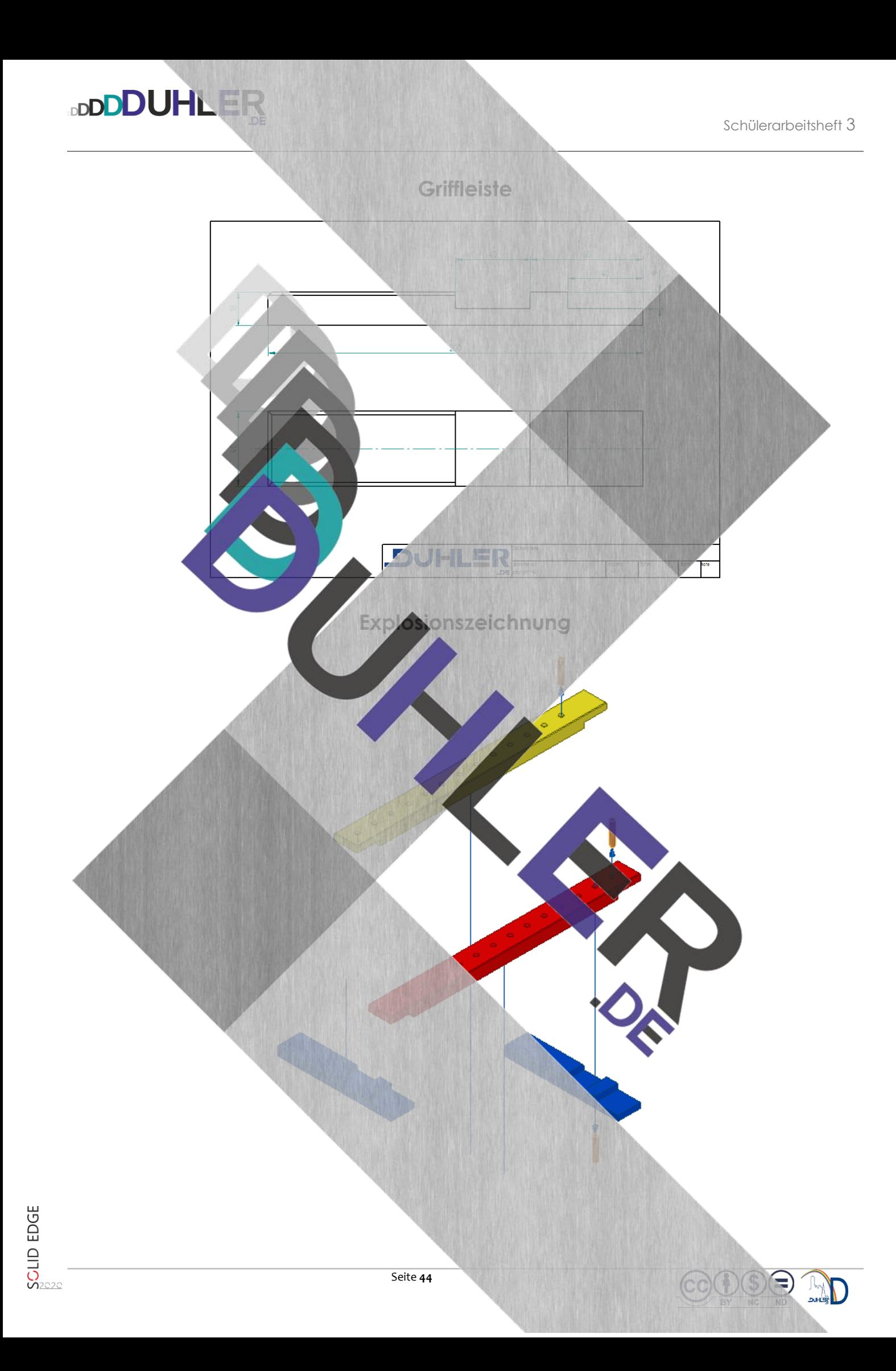

#### <span id="page-44-0"></span>3.13 Fühlbox

**DDDDUHLER** 

mit Schlitz- und Zapfen-Verbindung

Die Fühlbox erhält an den Stirnseiten je eine Bohrung Ø 120. Damit man nicht erkennen kann, was sich in der Box befindet, werden die Bohrungen nach der Fertigstellung von innen "verkleidet".

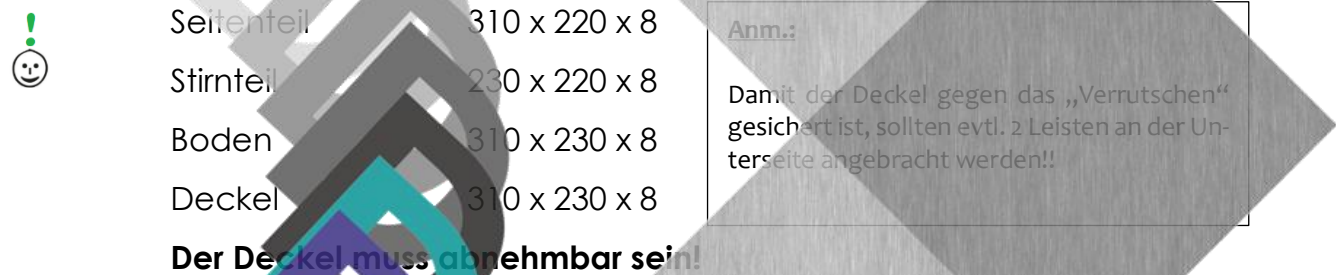

- ruktion der Einzelteile
- Einfärbungen
	- Baugruppe
- Werkzeichnungen der Seiten- und Stirnteile
- Explosionsze

Mögliche Lösung

 $\odot$ 

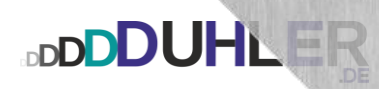

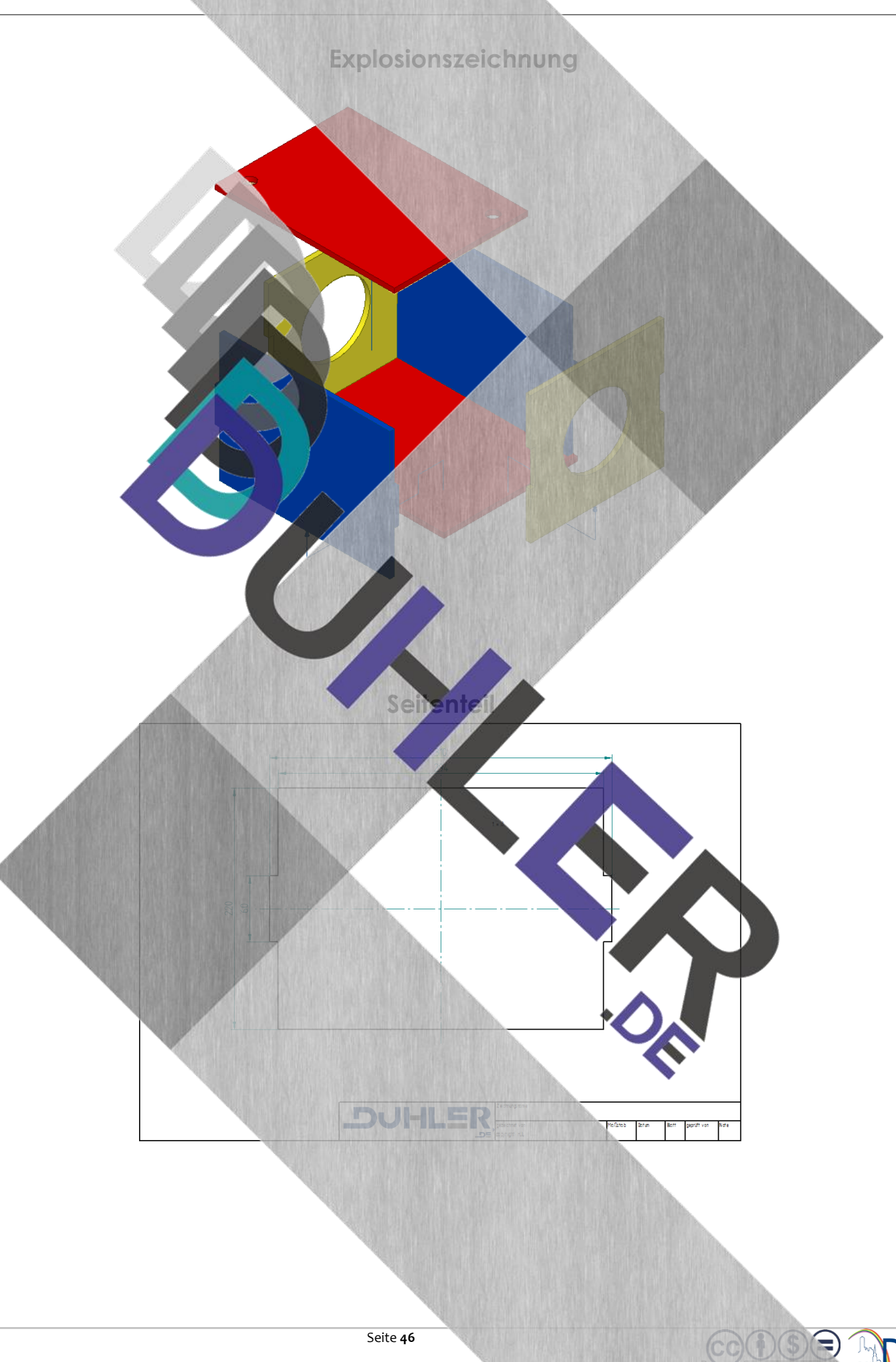

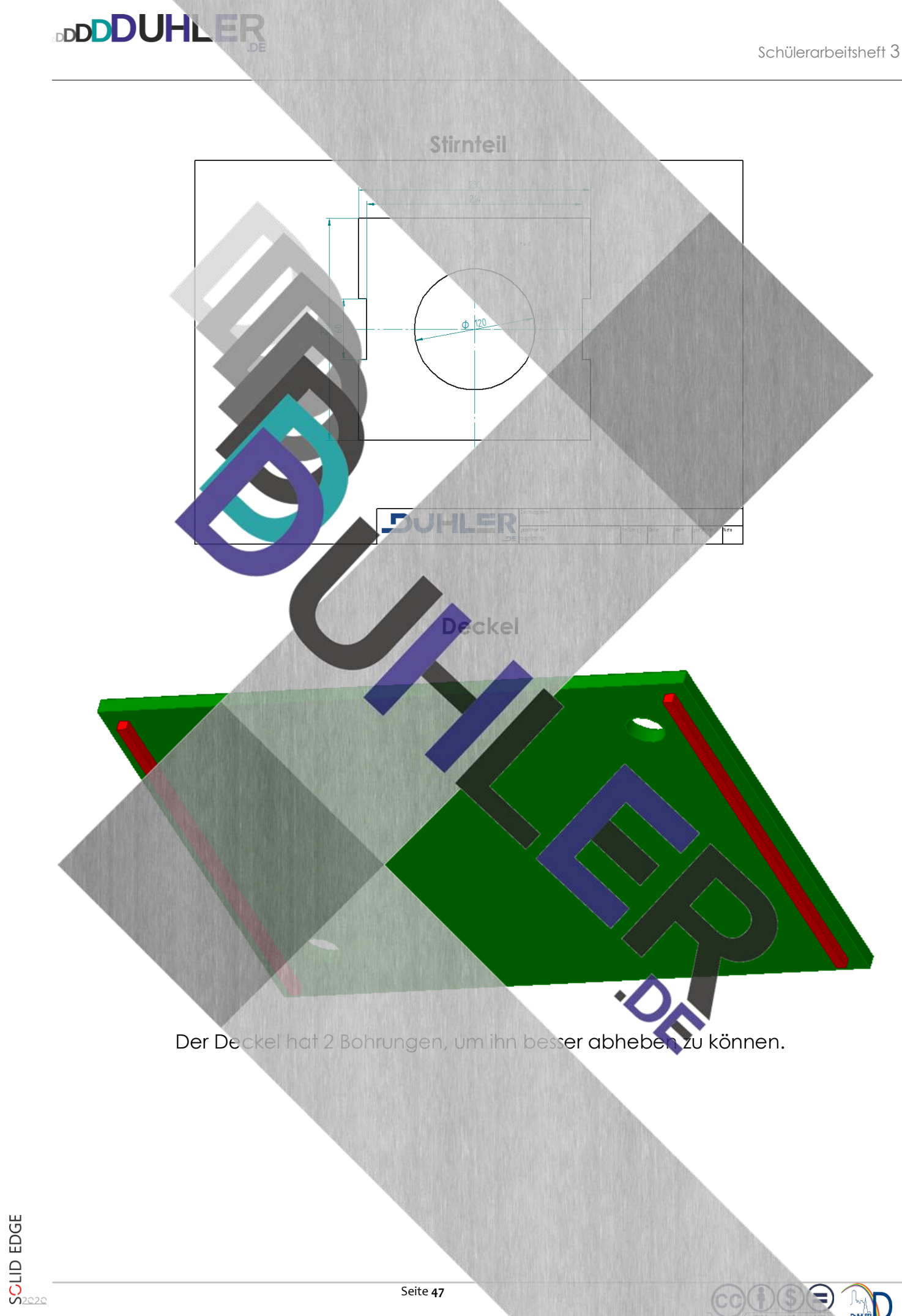

### <span id="page-47-0"></span>3.14 Futterhaus

**DDDDUHLER** 

mit Schlitz- und Zapfen-Verbindung

Das Dach des Futterhauses wird mit Schlitz und Zapfen verbunden und an den gegenüberliegenden Kanten mit 45 ° angefast. Die Verbindungsart der restlichen Teile kann selbst gewählt werden.

Zu beachten ist, dass wasserfester Leim verwendet werden muss. Die Ober-

 $\dot{\odot}$ 

<u>ં</u>

flächenbehandlung für den Außenbereich. Boden 300 x 260 x 16 Giebelseite 200 x 260 x 16 **Anm.:**

Das Dach muss gegen Witterungseinflüsse geschützt werden!

**Instruktion der Einzelteile** 

Seitenteil 168 x 40 x 16

**Dachseite 300 x 180 x 16** 

- **Einfärbungen**
- Baugruppe
- Werkzeichnungen der Seiten- und Stirnteile
- Werkzeichnung der
- **Explosionszeichnur**

Mögliche Lösung:

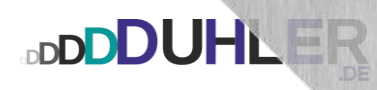

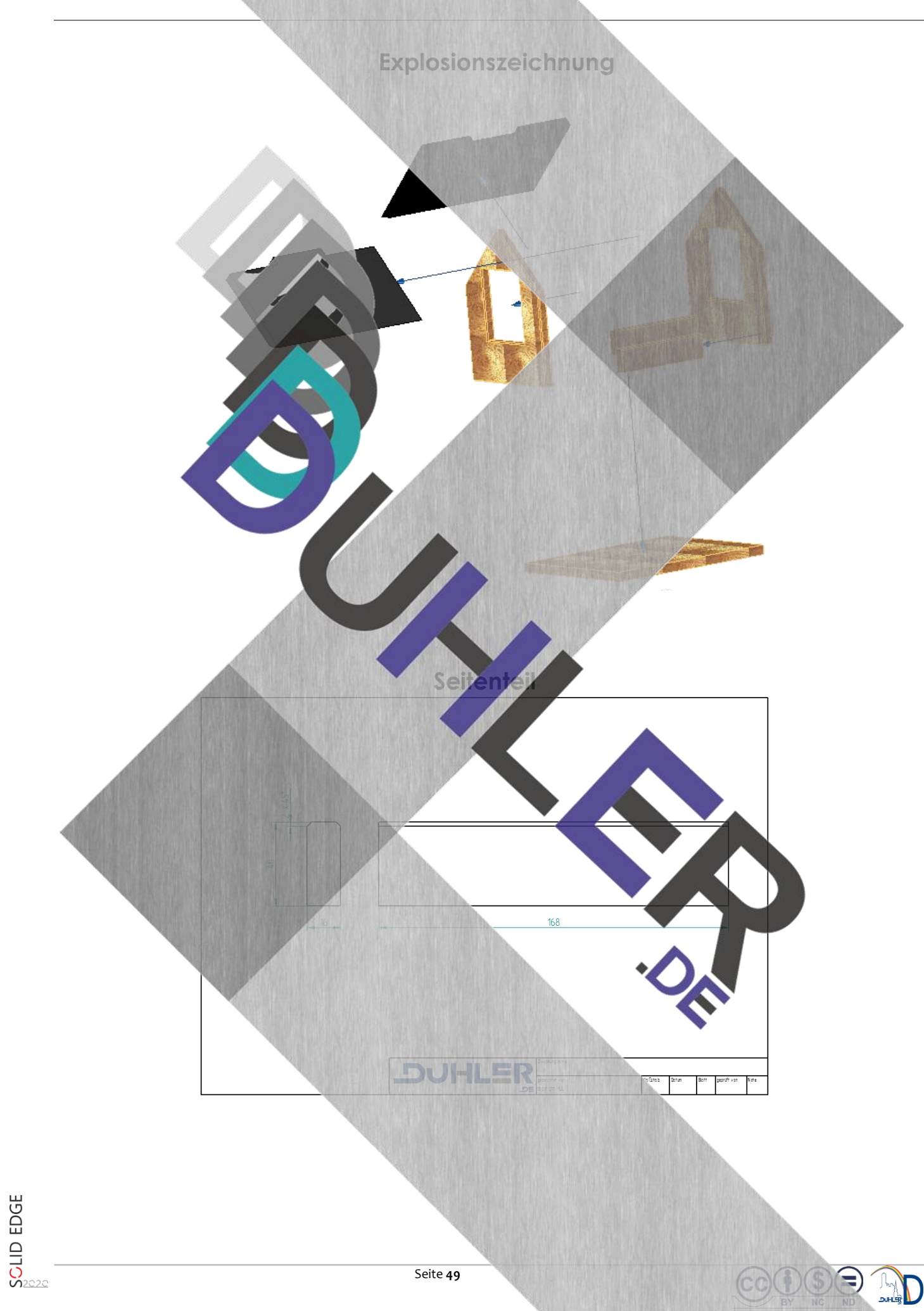

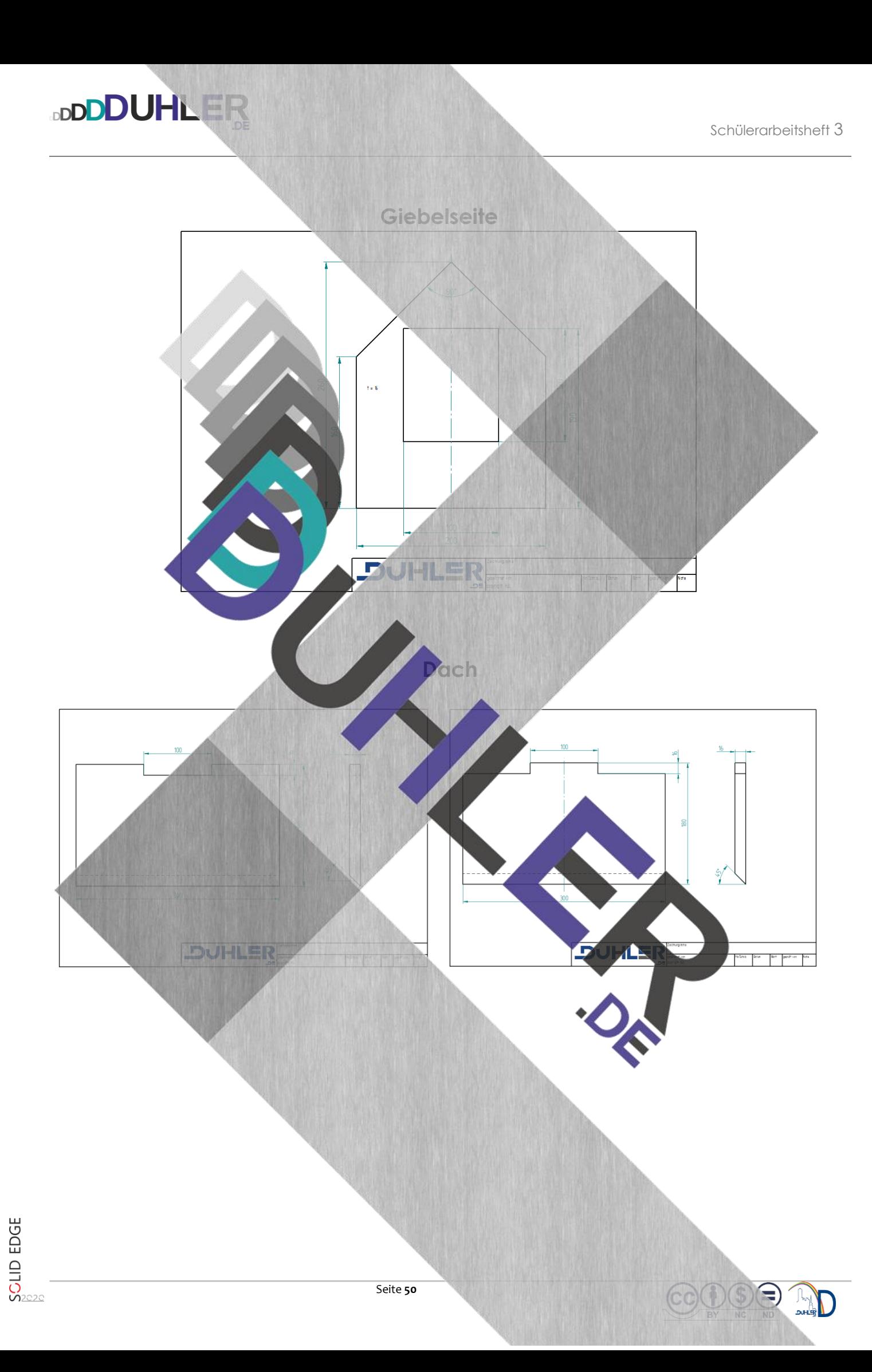

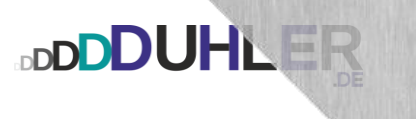

<span id="page-50-0"></span>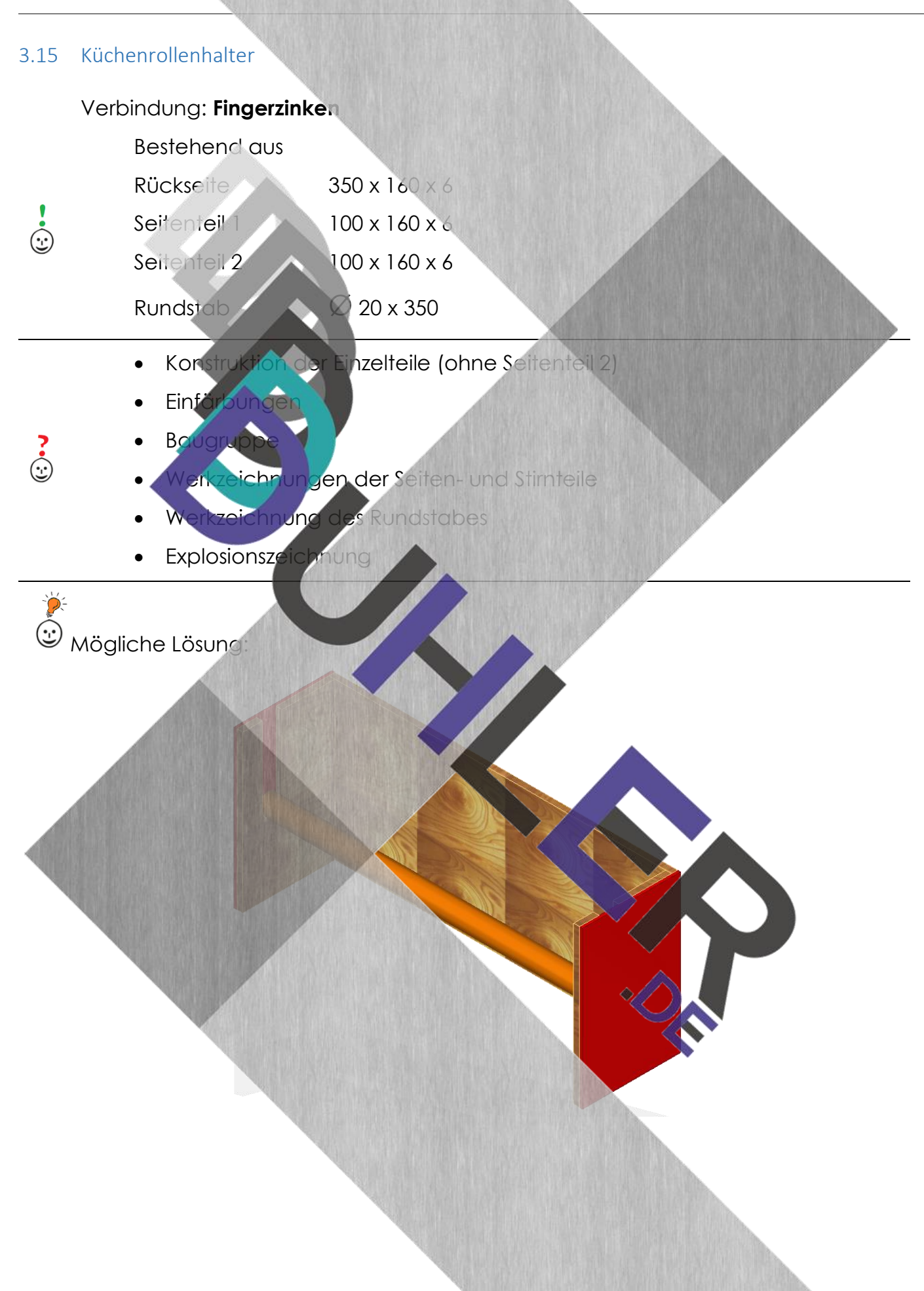

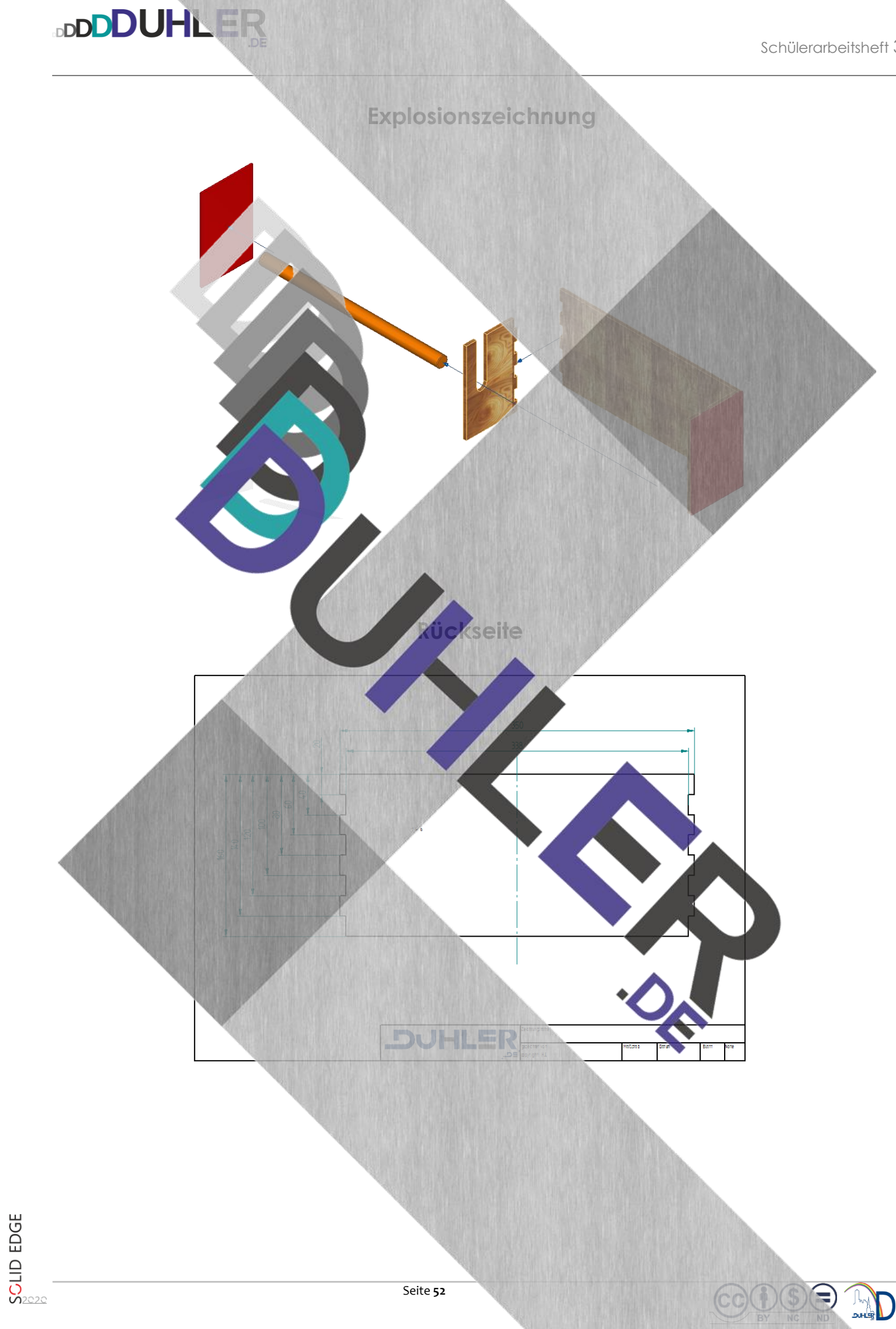

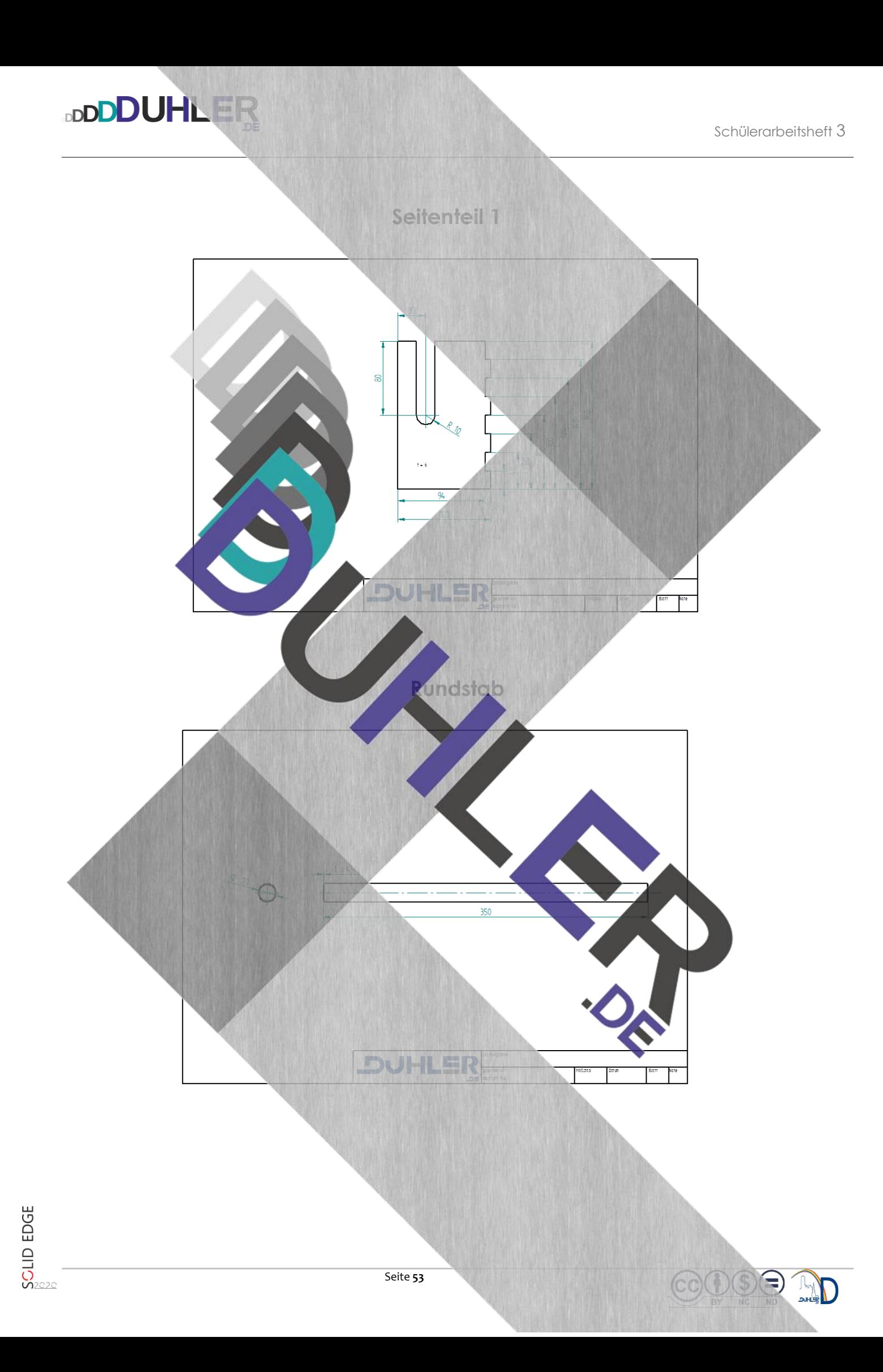

#### <span id="page-53-0"></span>3.16 Handyregal

#### Verbindung: **Fingerzinken**

Bestehend aus

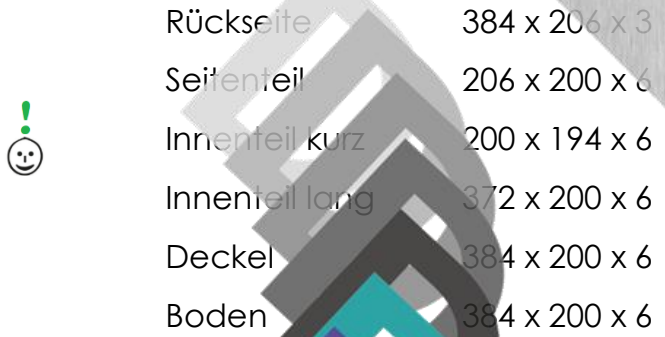

- Konstruktion der Einzelteile (ohne Rückseite)
- 
- 

ं<br>1

- bunge
- - Baugruppe
- Werkzeichnungen der Innenteile
- Werkzeichnung von Seiten eil, Deckel, Boden
- Explosionsze

Mögliche Lösung

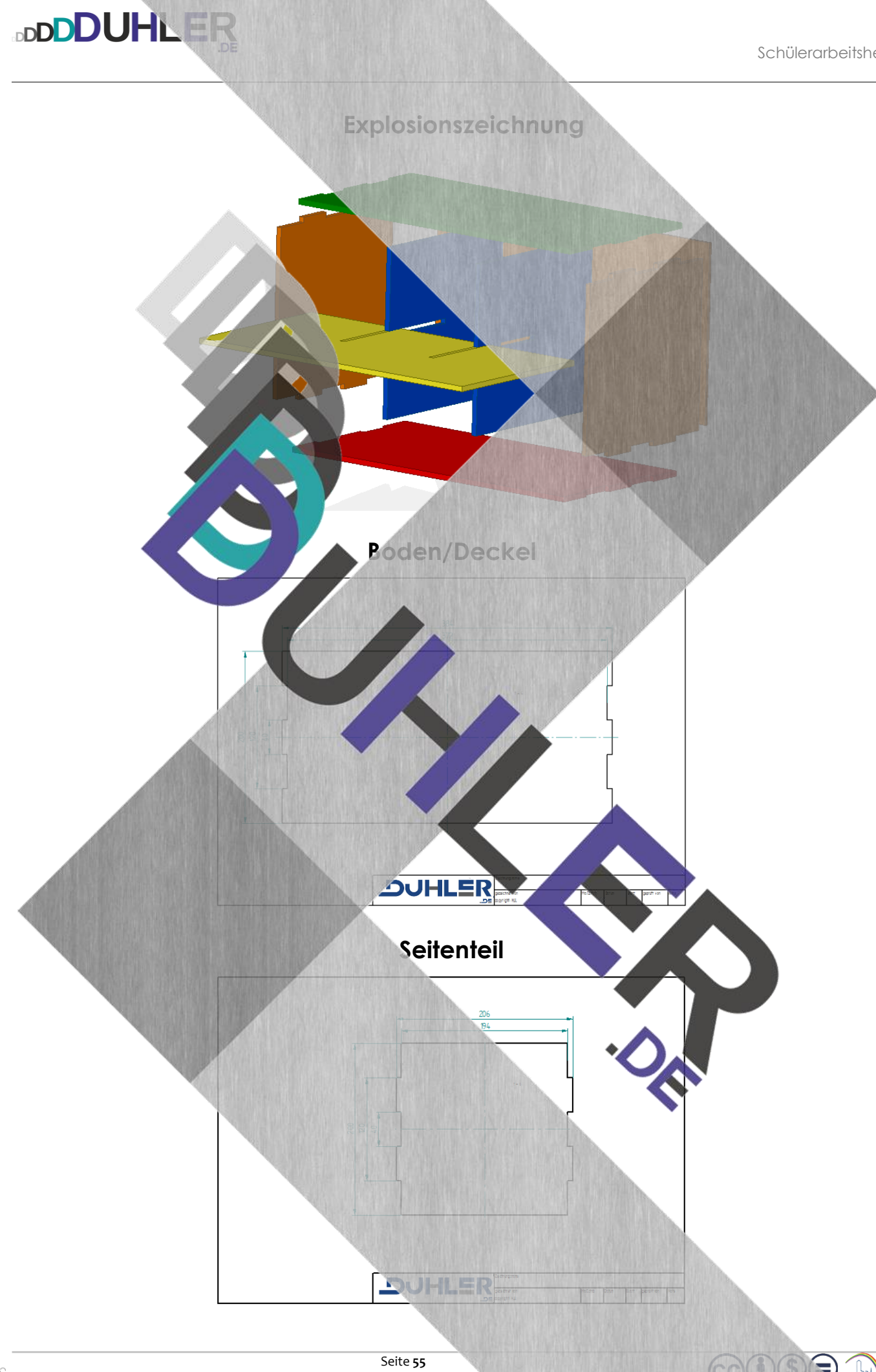

SCLID EDGE

 $\bigoplus$ 

Schülerarbeitsheft 3

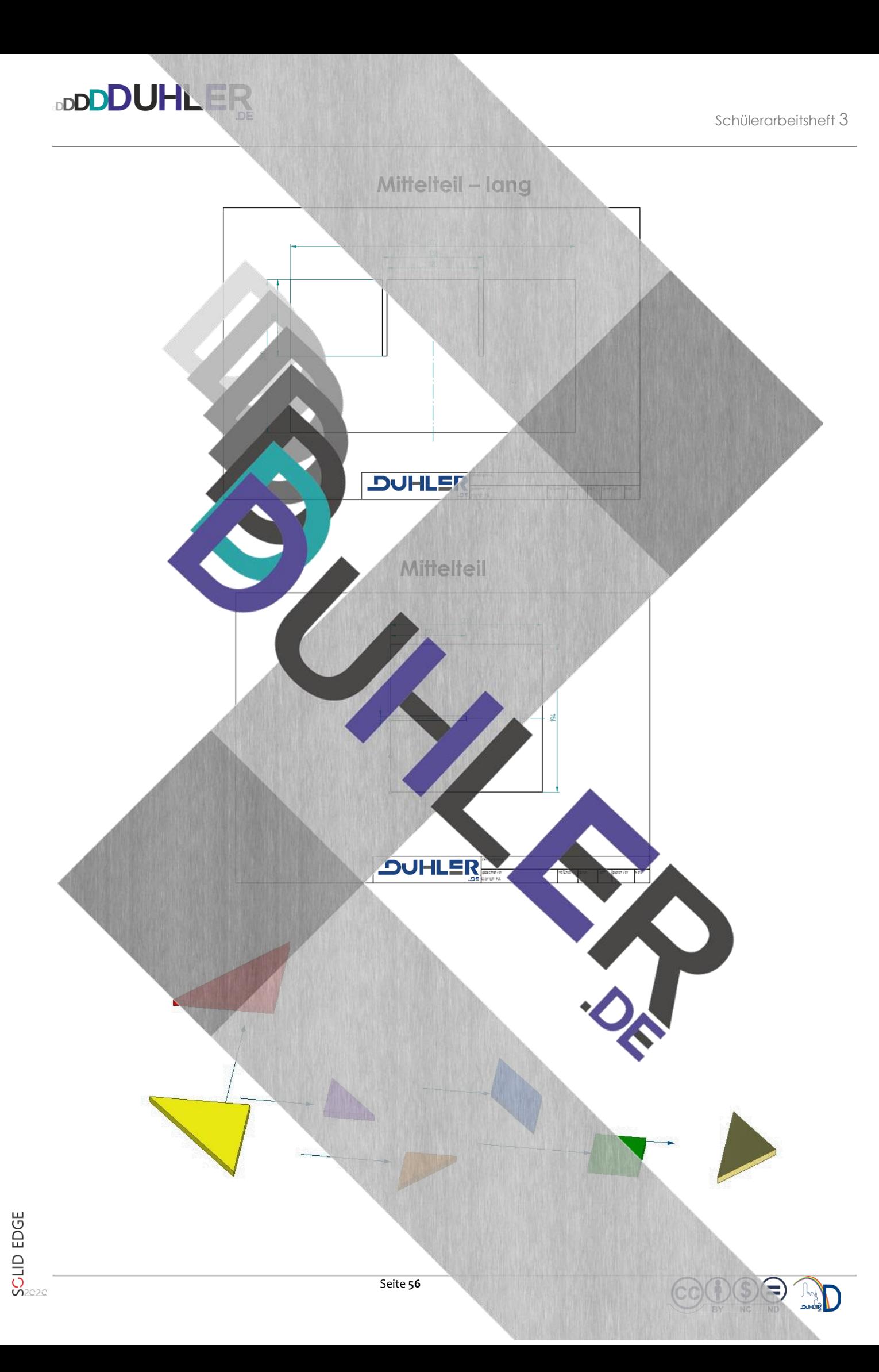

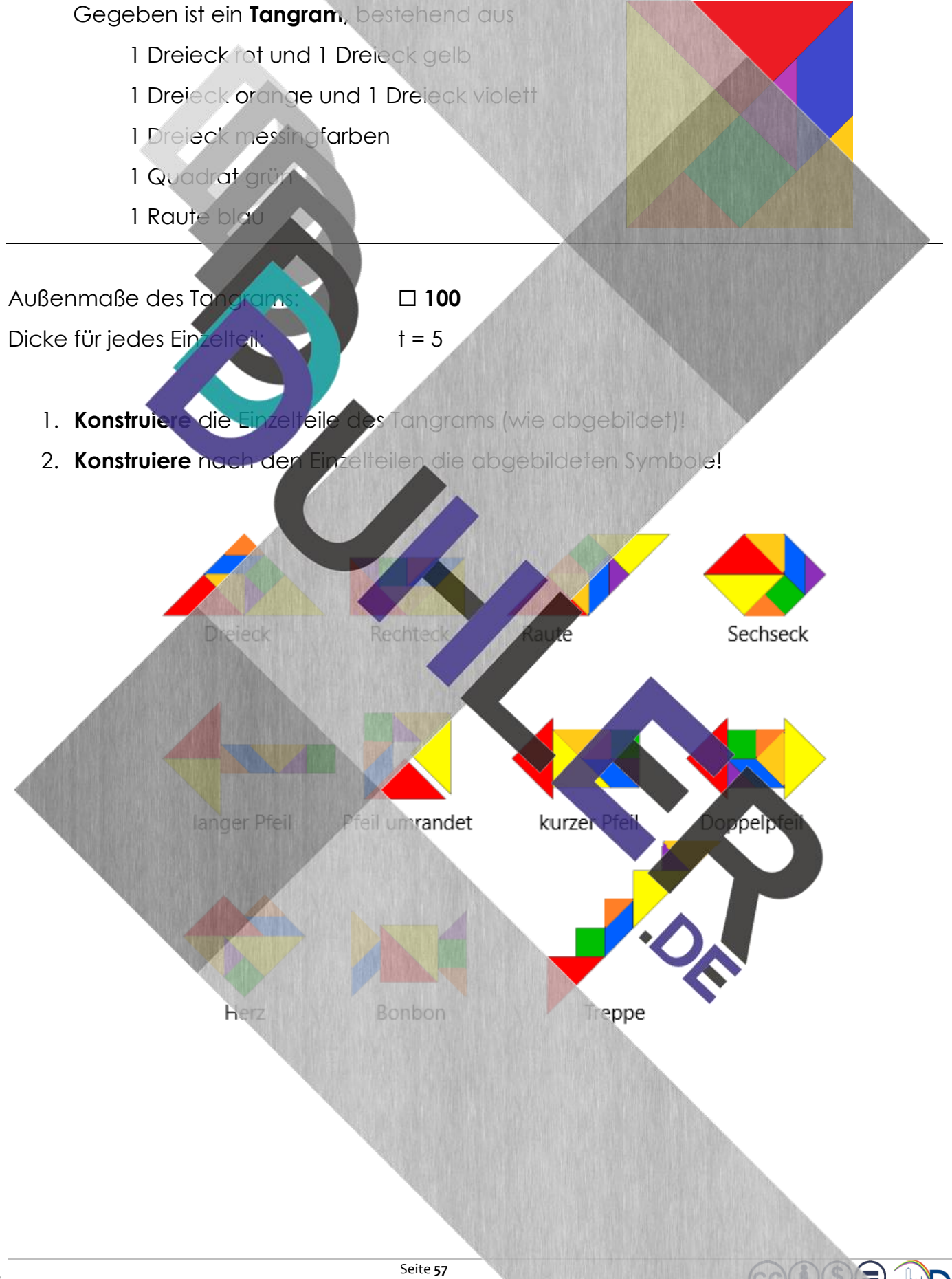

<span id="page-56-0"></span>4 Sonderaufgabe

**DDDDUHLER** 

#### <span id="page-57-0"></span>5 Anregungen, Verbesserungen

(die ihr mir dann bitte unbedingt mitteilt, damit ich sie einarbeiten kann)

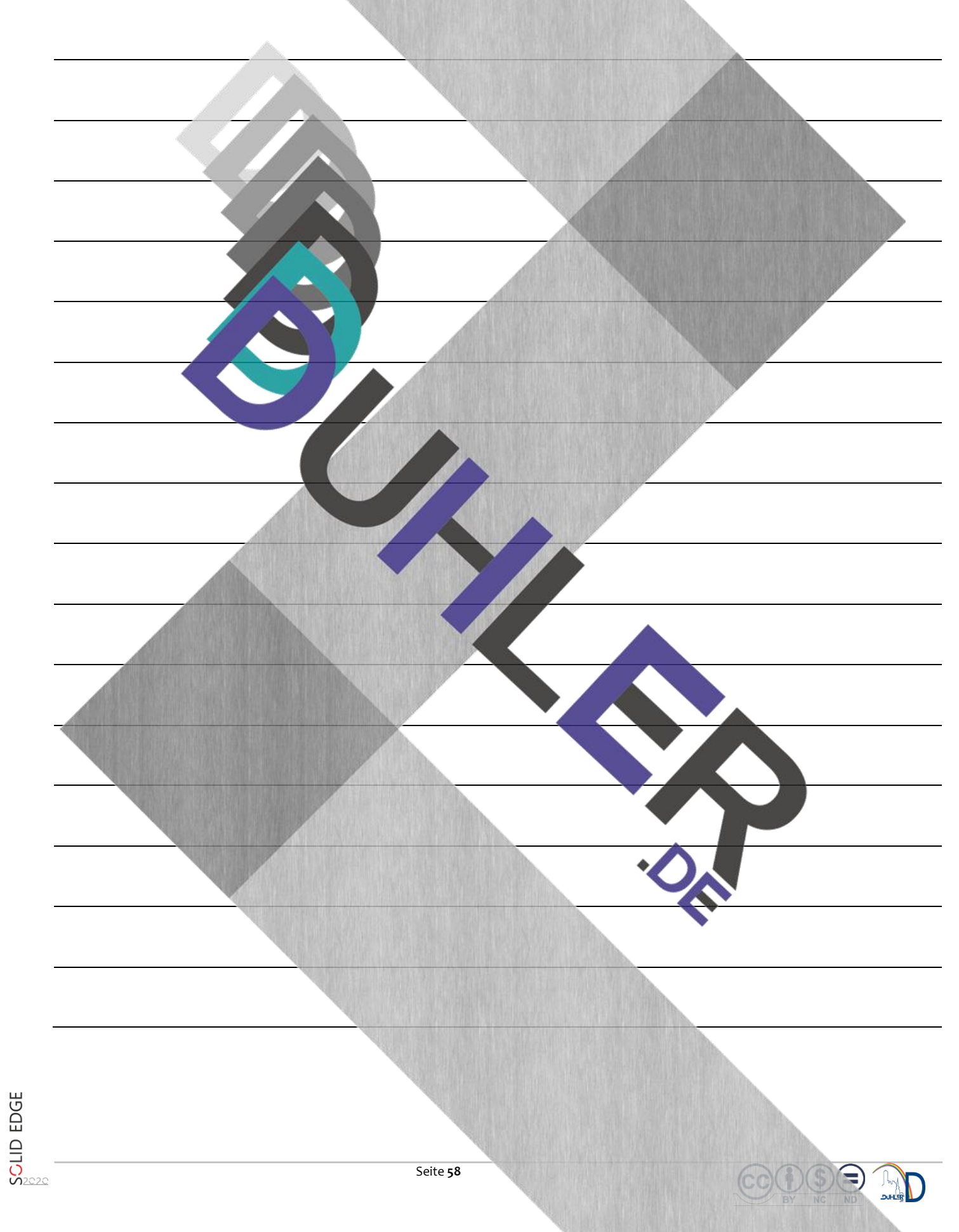

## <span id="page-58-0"></span>**6 Copyright und Quellen**

**DDDDUHLER** 

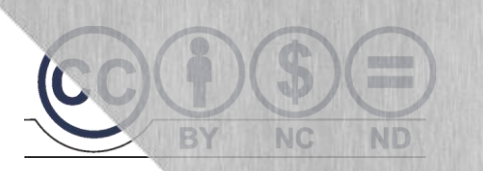

## **© V E R B O T E N …**

## **… ist die Vervielfältigung dieses Skripts und/oder Teile des Inhaltes**

Für die Richtigkeit und Vollständigkeit dieses Skripts übernehme ich keine Garantie. Ferner gebe ich keine Gewährleistung für evtl. entstehende oder entstandene (geistigen) Schäden bzw. Nichtnutzbarkeit dieser Ausführunge Äußerst hilfreiche Unterstützung wurde mir zuteil von Kolleginnen, Kollegen, Schülerinnen, Schülern, Kindern, Enkeln, Nachbarn, Telefonumfragen, Seniorenbeauftragten, der Schwesterschule, Kaminkehrem, der Zeitungsfrau, Arbeitslosenversicherung, Lebensversicherung, Feuer-, Einbruchs-, Unfall- und Haftpflichtversicherungen, Autoverkäufern, meinem Hausarzt und der engeren Nachbarschaft. Dafür

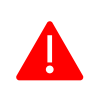

Das Skript, einschließlich aller seiner Teile, ist urheberrechtlich geschützt. Jede Verwendung und Verwertung außerhalb der engen Grenzen des Urheberrechtsgesetzes ist ohne Zustimmung des Autors unzulässig und strafbar. Das gilt insbesondere für Vervielfältigungen, Übersetzungen, Mikroverfilmungen und die Einspeicherung und Verarbeitung in elektronischen Systemen. Jede Zuwiderhandlung kommt zur Anzeige. Zuwiderhandelnde werden mit Unterstützung durch die exekutive Begleitung geteert, gefedert und an den Pranger gestellt.

Quellen: Arbeitsblätter von Fort Internet – Youtube Schabacker, Springer-Verlag eigene Unterlagen Auszüge von div. Fortbildungen

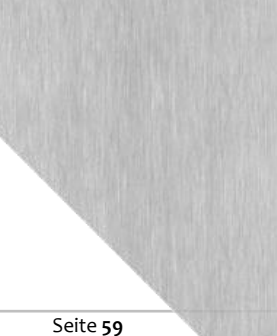

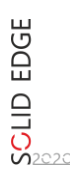